### Міністерство освіти і науки України Харківський національний університет радіоелектроніки

Факультет Комп'ютерних наук

(повна назва)

Кафедра Медіасистем та технологій

(повна назва)

# **АТЕСТАЦІЙНА РОБОТА**

# **Пояснювальна записка**

рівень вищої освіти другий (магістерський) (рівень вищої освіти) Дослідження методів аналізу треппінга додрукарської підготовки

(тема)

Виконала: студентка 2 курсу, групи КТСВПВм-19-1

Ворожбит В.В.

Спеціальності 186 Видавництво та поліграфія

Тип програми Освітньо-професійна

Освітня програма

Комп'ютерні технології та системи видавничо-поліграфічних виробництв

Керівник доц. Колесникова Т.А.

Допускається до захисту Зав. кафедри МСТ \_\_\_\_\_\_\_\_\_\_\_\_\_\_ проф. Ткаченко В.П.

(підпис) (прізвище, ініціали)

# Харківський національний університет радіоелектроніки

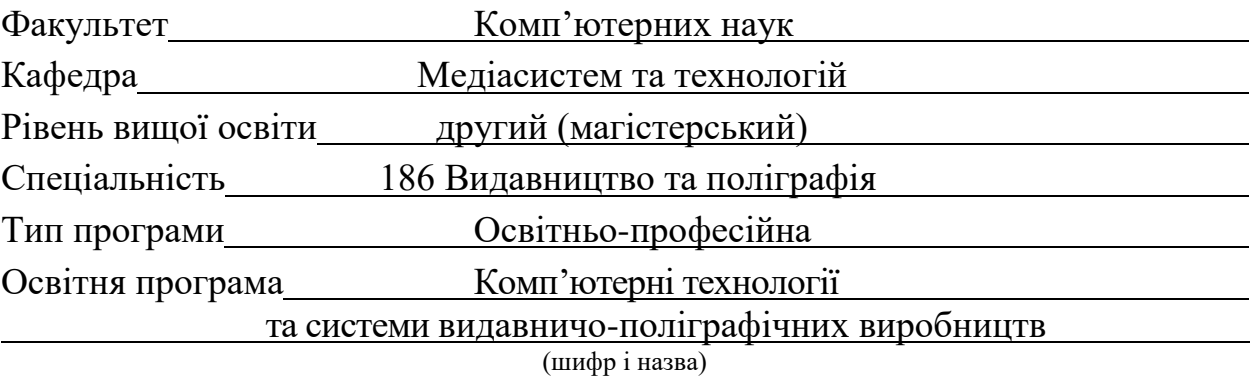

ЗАТВЕРДЖУЮ:

Зав. кафедри МСТ\_\_\_\_\_\_\_\_\_\_\_\_\_\_\_

(підпис)

«26» жовтня 2020 р.

# **ЗАВДАННЯ** НА АТЕСТАЦІЙНУ РОБОТУ

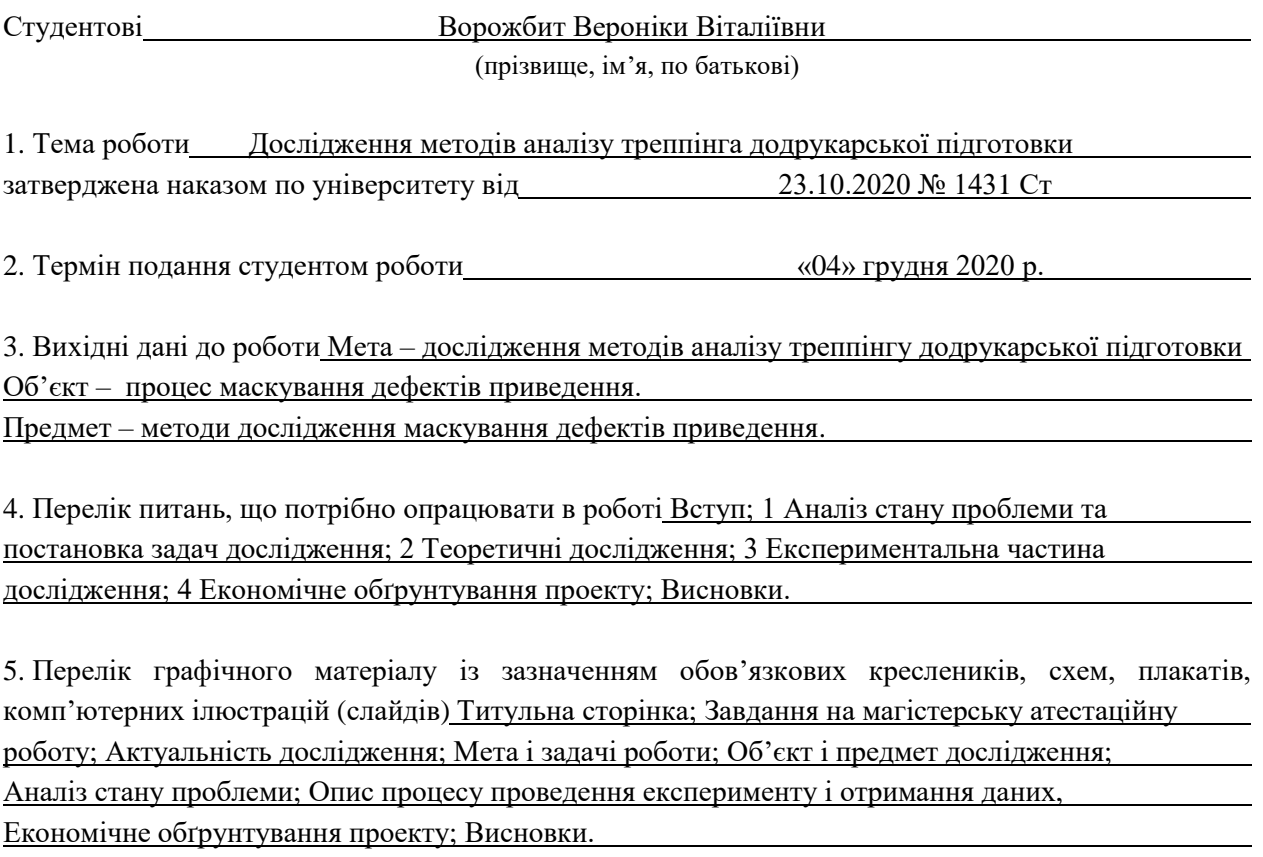

#### 6. Консультанти розділів роботи

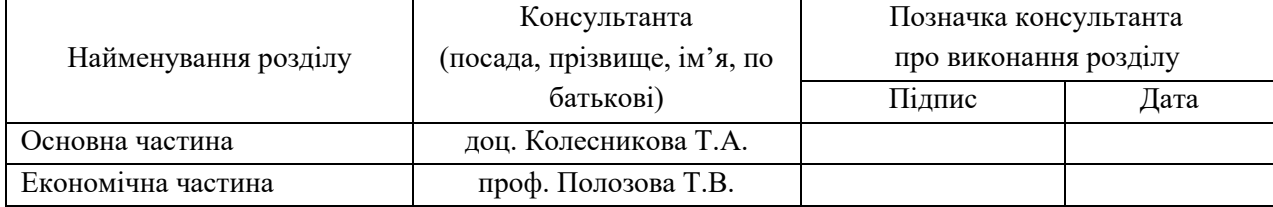

### **КАЛЕНДАРНИЙ ПЛАН**

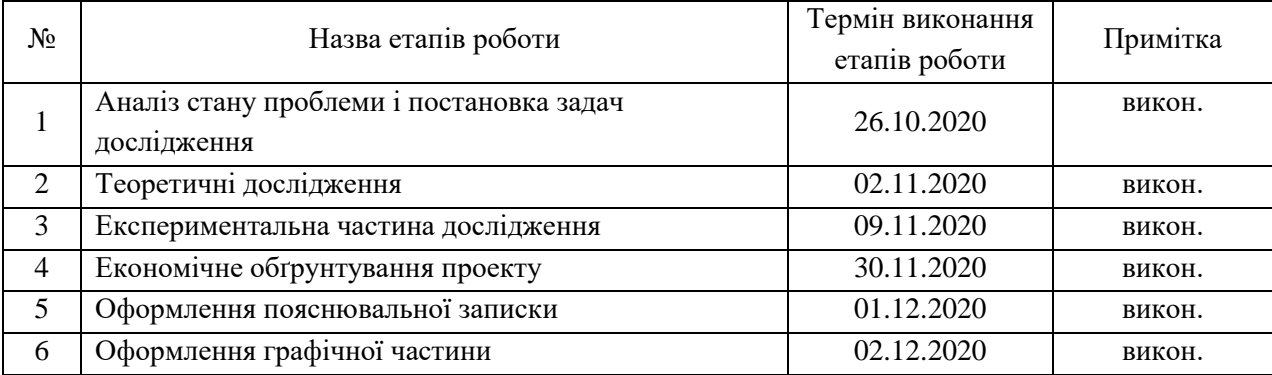

Дата видачі завдання 26 жовтня 2020 р.

(підпис)

Студент \_\_\_\_\_\_\_\_\_\_\_\_\_\_\_\_\_\_\_\_ Ворожбит В.В.

Керівник роботи <u>доц. Колесникова Т.А.</u><br>
(підпис) (посада, прізвище, ініціали) 

(посада, прізвище, ініціали)

#### РЕФЕРАТ

Пояснювальна записка містить 62 сторінки, 17 рисунків, 19 таблиць, 15 використаних джерел.

ТРЕППІНГ, МАСКУВАННЯ ДЕФЕКТУ ПРИВЕДЕННЯ, ФЛЕКСОГРАФІЧНИЙ ДРУК, ЕТИКЕТКА, МЕТОДИ, ОВЕРПРИНТ, ДОДРУКОВА ПІДГОТОВКА.

Метою атестаційної роботи є дослідження методів аналізу трепінга додрукової підготовки.

Об'єкт дослідження – процес маскування дефектів приведення.

Предмет дослідження дипломної роботи – методи і засоби дослідження маскування дефектів приведення.

В процесі виконання роботи було проведено аналіз методів треппінгу, аналітичний огляд літератури за темою атестаційної роботи. Також було досліджено спосіб друку етикеток. Було проведено порівняння компонент кольору, оцінка накладення фарб, виміряна оптична щільність кольору. За результатами було сформовано рекомендації, використовуючи які можна досягти якісного результату, рекомендації було перевірено на прикладі.

Проведено економічне обґрунтування науково дослідної роботи та розраховано економічну ефективність даного дослідження.

#### РЕФЕРАТ

Пояснительная записка содержит 62 страницы, 17 рисунков, 19 таблиц, 15 использованных источников.

ТРЕППІНГ, МАСКИРОВКА ДЕФЕКТА ПРИВОДКИ, ФЛЕКСОГРАФИЯ, ЭТИКЕТКА, МЕТОДЫ, ОВЕРПРИНТ, ДОПЕЧАТНАЯ ПОДГОТОВКА.

Целью аттестационной работы является исследование методов анализа треппинга допечатной подготовки.

Объект исследования – процесс маскировки дефектов приводки.

Предмет исследования дипломной работы – методы и средства исследования маскировки дефектов приводки. В процессе выполнения работы был проведен анализ методов треппинга, аналитический обзор литературы по теме аттестационной работы. Также было исследовано способ печати этикеток. Было проведено сравнение компонент цвета, оценка наложения красок, измерена оптическая плотность цвета. По результатам были сформированы рекомендации, используя которые можно добиться качественного результата, рекомендации были проверены на примере.

Проведено экономическое обоснование научно-исследовательской работы и рассчитано экономическую эффективность данного исследования.

#### ABSTRACT

The explanatory note contains 62 pages, 17 pictures, 19 tables, 15 sources used.

# TRAPPING, DISPLAYING DRIVE DEFECT, FLEXOGRAPHY PRINTING, LABEL, METHODS, OVERPRINT, PRINT PREPARATION.

The purpose of the certification work is to study methods for analyzing prepress trapping.

The object of research is the process of masking register defects.

The subject of research of the thesis is methods and tools for studying register defects masking.

In the process of performing the work, an analysis of trapping methods, an analytical review of the literature on the topic of certification work was carried out. The method of printing labels has also been investigated. Comparison of color components, assessment of paint overlay was carried out, optical density of color was measured. Based on the results, recommendations were formed, using which you can achieve a high-quality result, the recommendations were verified by example.

The economic substantiation of the research work was carried out and the economic efficiency of this study was calculated.

### ЗМІСТ

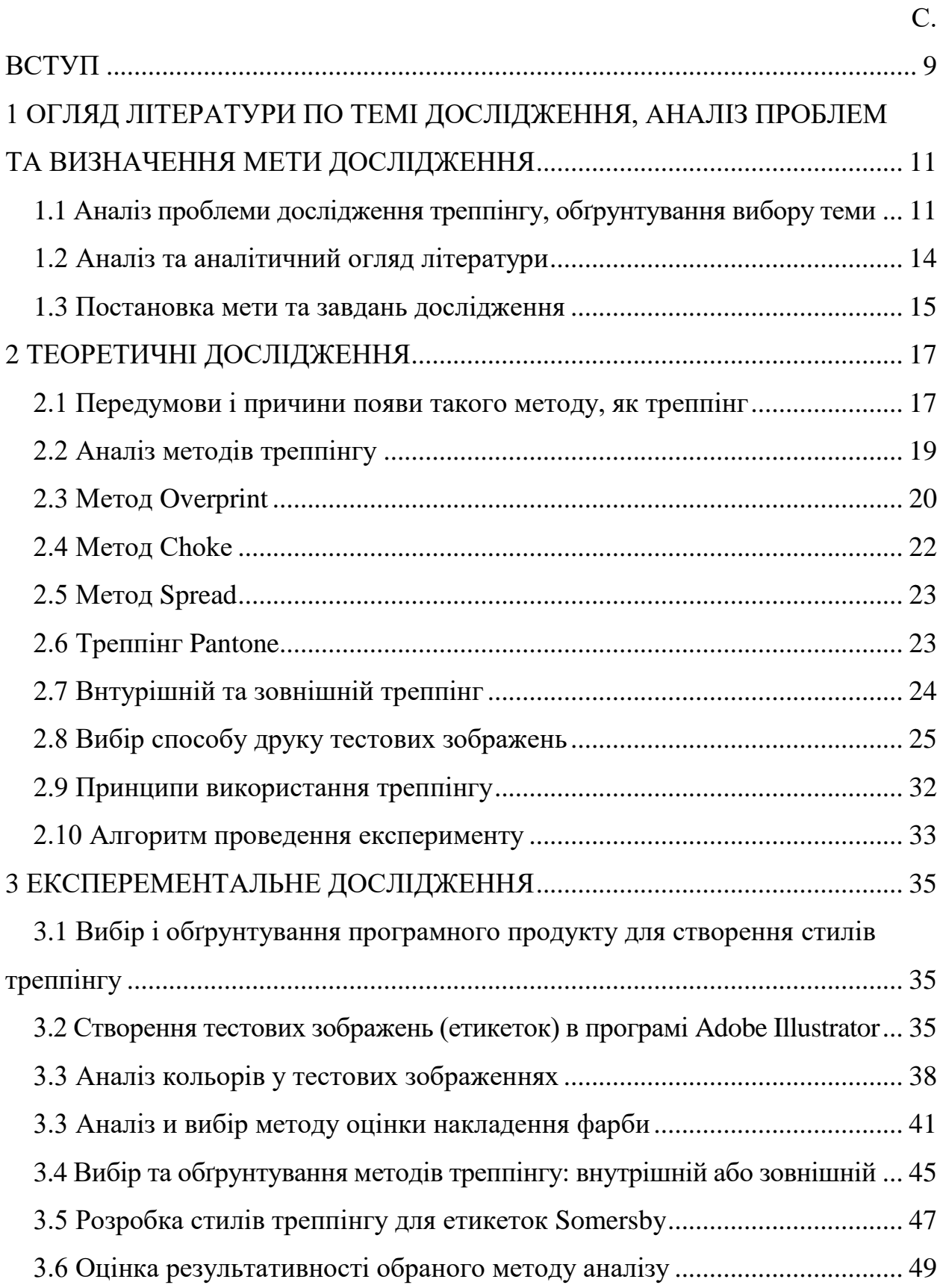

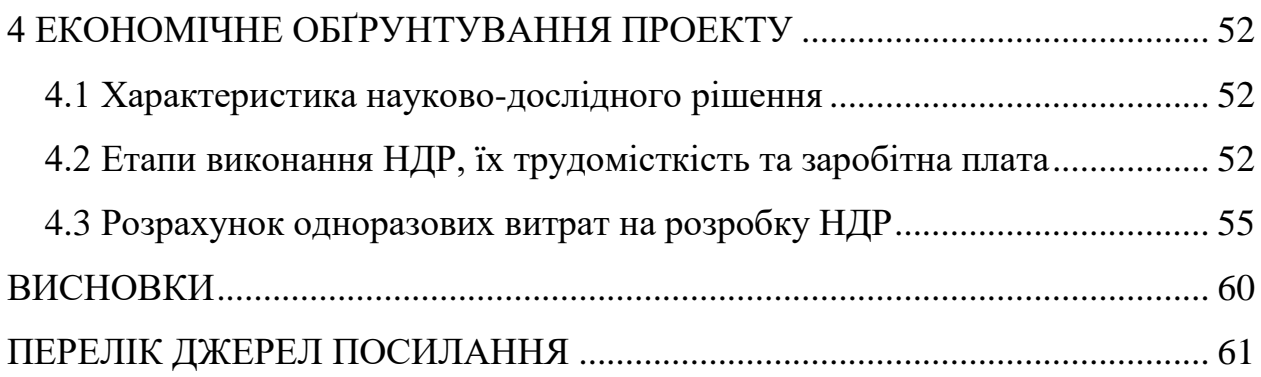

#### ВСТУП

<span id="page-8-0"></span>Сучасні програмні інструменти надають закінчений, правильний вид навіть найскладнішим ідеям, які вимагають великого часу на створення ескізу. Погоджено, що створення остаточного файлу після того, як концепція схвалена, має зайняти кілька хвилин – але це не так.

Підготовка макету до друку є дуже важливим кроком на шляху до отримання високоякісної друкованої продукції. Навіть при зробленому дизайні і чудовому зовнішньому вигляді підготовка друкованих матеріалів для процесу друку потрібна. Для створення будь-якого виду поліграфічної продукції від корпоративного календаря до наукових книг необхідно мати уявлення про те, з чого складається технологічний процес підготовки макета для друку копій.

Завдяки треппінгу, можна усунути дефект багатофарбового друку, що виникає через невірне приведення, та полягає в тому, що відбитки фарб йдуть зі зміщенням від положення, яке повинне було займати, тому порушується колір, і зображення стає каламутним.

Необхідність треппінгу виникає в місцях зіткнення по-різному пофарбованих об'єктів верстки.

Фарби CMYK досить прозорі і, змішуючись між собою, створюють різні кольори і відтінки. Коли ми накладаємо два різнокольорових об'єкта, для збереження потрібного нам кольору програми роблять в нижньому об'єкті вирубку за формою верхнього. На моніторі проблеми не виникає, так як вирубка знаходиться точно під об'єктом. Однак при друку невелике зміщення фарбових фотоформ може привести до ненадрукованим областям навколо верхнього об'єкта. Для усунення подібного були створені метод накладення фарб і колірні пастки.

В атестаційної роботі пропонується проаналізувати і вивчити існуючі методи дослідження треппінгу додрукарської підготовки; провести аналітичний огляд літератури, розглянути методи аналізу і вибору кращих методів; обґрунтувати вибір методів дослідження треппінгу; розробити методику дослідження.

Аналіз та актуальність обраної теми, аналіз літератури, обґрунтування вибору теми, постановка цілей і завдань дослідження, предмет і об'єкт дослідження, а також вихідні дані до роботи наведені в першому розділі пояснювальної записки.

### <span id="page-10-0"></span>1 ОГЛЯД ЛІТЕРАТУРИ ПО ТЕМІ ДОСЛІДЖЕННЯ, АНАЛІЗ ПРОБЛЕМ ТА ВИЗНАЧЕННЯ МЕТИ ДОСЛІДЖЕННЯ

<span id="page-10-1"></span>1.1 Аналіз проблеми дослідження треппінгу, обґрунтування вибору теми

Треппінг є однією з найбільш трудомістких додрукарських операцій, а процес його автоматизації знаходиться в ряду найбільш складних завдань. На щастя, зараз почали з'являтися продукти, орієнтовані на вирішення цієї проблеми. Треппінг – це термін з області додрукарської підготовки, яким позначають методи, що застосовуються для компенсації порушень приведення між областями різного кольору на багатофарбових друкованих машинах.

Для забезпечення якісного друку фарби різних кольорів повинні бути надруковані з дотриманням точного приведення. В ідеалі кожен колір, який відноситься або розташовується впритул до іншого, в процесі друку не повинен зміщуватися. Коли точна приводка фарб не дотримується, між об'єктами з'являються білі проміжки – стає видно незадрукований папір, або в місці перекриття двох об'єктів різних кольорів виникають обрамлення або ореоли небажаних кольорів. Ці дефекти стають особливо очевидні, коли впритул один до одного розташовуються два або більше елементів з контрастними кольорами. Але підтримка точного приведення на пресі – завдання непросте.

Для усунення невеликих порушень друкарі розробили технології треппінгу, відповідно до яких дотичні кольори можуть перекриватися і злегка накладатися один на одного, але в межах заданих величин. На смузі з хорошим треппінгом повинна бути забезпечена достатня компенсація, щоб уникнути видимих дефектів при реальних умовах друку без появи нових, неприпустимих артефактів.

Технологічні процеси в сучасних системах випуску друкованої продукції, де в якості основних форматів видань використовуються складові файли PostScript і PDF, стають все більш автоматизованими і розподіленими. Автоматизація технологічного процесу і оперативне реагування на внесені в останню хвилину зміни дозволяють домогтися збільшення пропускної здатності систем додрукарської підготовки, що призводить до підвищення продуктивності – і прибутковості.

Головні закони треппінгу – це його непомітність або мінімальна його помітність для спостерігача, щоб ефект від впливу треппінгу не був ще більш негативним, ніж результат його повної відсутності. Ден Маргуліс, який є автором книги «Photoshop для професіоналів. Класичне керівництво по кольорокорекції» сказав, що треппінг – це навмисне псування зображення, яке проводиться з метою того, щоб реалії технологічного процесу подальшого друку (і пов'язані з цим практичні проблеми) не зіпсували зображення ще більше. Для того щоб видимий вплив треппінгу був мінімальним, застосовується ряд технологічних хитрощів, що дозволяють новоутвореному технологічному містку між двома контрастуючими кольорами бути мінімально помітними і мінімально впливали на зображення. З цих технологічних хитрощів утворюються кілька простих правил, які необхідно неухильно дотримуватися:

‒ величина треппінгу повинна перекривати можливий 'люфт', що виникає від неточного приведення форм, але не бути в кілька разів більше або менше нього;

‒ при треппінгу відбувається зміна розмірів об'єкта одного кольору щодо іншого. Напрямок треппінгу – сторона, в яку проводиться зміна розміру об'єкта – залежить від кольорів суміжних об'єктів і зазвичай вибирається однозначно, в залежності від відносного контрасту. При цьому завжди світліші об'єкти збільшуються в сторону більш темних, але не навпаки. Зазвичай, більш темні об'єкти при цьому в розмірі не змінюються, і не наповзають, таким чином, на більш світлі.

Необхідність треппінгу обумовлена особливостями технології поліграфічного виробництва, а також особливостями сприйняття людини.

Внаслідок невеликого несуміщення, а також роздачі паперу по краях від клапана, посадити два об'єкти верстки, які мають спільні базові кольори, щільно один до одного неможливо. Між ними завжди буде виникати, хоча б, найтонша біла (кольори паперу) лінія. Око цю лінію відмінно виділяє, особливо якщо об'єкти темні, і зосереджує на ній свою увагу. Або навпаки, при відсутності треппінгу на кордоні контакту світлих об'єктів з темними будуть виникати кольорові смуги.

Найбільш складні об'єкти треппінгу – це шрифти. У тому числі і правила треппінгу для них найбільш просунуті, наприклад, програми треппінгу здатні розділяти шрифти на групи в залежності від розміру кегля, кольору і т.п.

Програми треппінгу дозволяють створювати набір правил треппінгу для різних груп об'єктів верстки. Групи можна складати, виходячи з формальних властивостей об'єктів. Наприклад, в шрифтах формальних властивостей більше, ніж в векторних об'єктах. Якщо шрифти перевести в криві, то вони позбудуться багатьох своїх формальних властивостей.

Шрифти, також як і векторні об'єкти, можна групувати в треппінгові групи за кольором, а методи треппінгу можна застосовувати окремо до кожної групи кольору.

Коли в кольорі об'єкта треппінгу і фону є загальні базові складові треппінг не потрібен. Який розмір загальних складових вважати достатнім? Можна говорити що більше 10-15% цілком достатньо. Звичайно, якщо об'єкти темні, а перетин тільки по жовтої, то цього може не вистачити, в інших випадках додатковий треппінг тільки зашкодить, тому що може викликати не рівномірне потовщення об'єкта треппінгу, що дуже помітно на тонких шрифтах.

#### <span id="page-13-0"></span>1.2 Аналіз та аналітичний огляд літератури

Навчальний посібник "Треппінг" від автора – Девіда Кохна. Цей посібник довідкового типу, в якому описується друкована індустрія в деталізованих подробицях. У даній брошурі описується така технологія, як треппінг. Детально описується внутрішній та зовнішній треппінг, стилі треппінгу, проблеми треппінгу, а також створення треппінгу у InDesign. У брошурі представлені критерії, за допомогою яких можна вирахувати товщу треппінгу, які подалі використані в даній роботі [1].

Додрукова підготовка. Керівництво дизайнера. Автор – Донни О'Куин. Серед описаного в книзі: вибір правильного програмного і апаратного забезпечення, організація робочого місця, вивчення методів управління шрифтами і робочими файлами, використання програм Adobe Illustrator, сканування і корекція кольорових малюнків і напівтонових зображень, корекція зображень в режимі RGB і CMYK в Adobe Photoshop, макетування документів в Adobe InDesign, треппінг і його використання в макетах документів, перевірка готових макетів і друк пробних відбитків [2].

«Photoshop для професіоналів: класичне керівництво по кольорокорекції». Книга являє собою найвідоміше і авторитетне керівництво по кольорокорекції, повністю перероблене з урахуванням реалій ери цифрової фотографії. Зроблений акцент на найбільш ефективні засоби, що дозволяють покращувати будь-які типи зображень. Поряд з класичним курсом кольорокорекції, книга включає нові потужні методики вирішення специфічних проблем, властивих цифровим знімкам. Вона написана живою і доступною мовою, містить велику кількість практичних прикладів і високоякісних ілюстрацій. Видання адресоване фотографам, дизайнерам, фахівцям з до друкарської підготовки, а також всім тим. хто хоче підвищити якість своїх зображень [3].

Поєднання фарб при кольоровому друці – поняття треппінг і оверпринт. Автор статті – Сергій Верес. У даній статті описані методи треппінгу, різноманітні приклади, в яких вони використовуються. Описані критерії, за допомогою яких можна створити якісний треппінг для будь яких зображень. В статті описано які проблеми можуть виникати при створені треппінгу та якими методами можна їх вирішити. Описано, яким чином можна уникнути такої проблеми, як не суміщення фарб, або змішення фарб. Автор пропонує вирішити проблему не приведення таким способом маскування дефектів, як треппінг. Автор пропонує проводити аналіз компонентів фарб для того, щоб виявити чи потрібен треппінг зображенню, та колір обведення треппінгу [4].

Треппінг. Автор – Олександр Бондаренко. У цій статті описані усі об'єкти треппінгу, та методи треппінгу, які до них застосовуються. Дуже детально описані методи треппінгу з реальними прикладами. Більшість уваги приділено таким об'єктам, як шрифти. У статті описані умови, коли треппінг не потрібен. Описані особливості створення треппінгу всередині такої програми, як InDesign [5].

#### <span id="page-14-0"></span>1.3 Постановка мети та завдань дослідження

Метою атестаційної роботи є дослідження можливостей методів аналізу треппінгу до друкарської підготовки, а також розробка рекомендацій щодо використання методів треппінгу додрукарської підготовки щодо тестових зображень.

Для досягнення поставленої мети необхідно вирішити такі завдання:

‒ аналіз стану проблеми треппінгу додрукарської підготовки;

‒ огляд і аналіз існуючих методів треппінгу додрукарської підготовки;

‒ сформувати список критеріїв, які важливі для дослідження та аналізу методів треппінгу додрукарської підготовки;

‒ на підставі отриманих даних розробити набір рекомендацій до прототипу методу аналізу треппінгу додрукарської підготовки;

‒ провести оцінку якості результату.

Об'єкт дослідження – процес маскування дефектів приведення.

Предмет дослідження дипломної роботи – методи і засоби дослідження маскування дефектів приведення.

Таким чином, в ході дослідження пропонується проаналізувати існуючі методи аналізу треппінгу додрукарської підготовки, визначити параметри, які є найбільш важливими для треппінгу, розробити прототип аналізу треппінгу додрукарської підготовки.

#### 2 ТЕОРЕТИЧНІ ДОСЛІДЖЕННЯ

#### <span id="page-16-1"></span><span id="page-16-0"></span>2.1 Передумови і причини появи такого методу, як треппінг

Треппінг – це друк одного кольору внахлест на інший. При цьому, зовнішнє перекриття кольором дозволяє створити контур накладення навколо верхнього об'єкта, а при внутрішньому – навпаки.

Сучасний технологічний друкарський процес залежить від безлічі технічних параметрів, якими необхідно управляти, щоб мати можливість контролювати і стандартизувати результати друку. Оскільки кольоровий друк виконується за допомогою тріадних фарб, особливу роль в цьому процесі відіграє кольоросприйняття. На його основі визначається кількість фарби, перенесеної з офсетного полотна на папір, і ступінь взаємного накладення фарб. Даний процес дуже важливий з точки зору управління значенням кольору. При зміні сприйняття фарби змінюється і значення кольору. Отже, якщо цей параметр не контролювати, буде складно керувати інтенсивністю кольору. Необхідною умовою синтезу нових кольорів в процесі друкування багатофарбного зображення є накладення фарб одну на одну. Це і є першою передумовою появи треппінгу.

Застосування треппінгу в поліграфічному процесі також обумовлено просвічуванням білого паперу в місцях неточного приведення, що може бути наслідком деформації паперу в друкарському верстаті, зміщення плівок або друкарських друкованих форм, що особливо помітно, коли на кольоровому фоні друкуються кольорові лінії і букви – між двома формами одного кольору виникають зазори в вигляді білих смуг. При використанні треппінгу розмір друкованих об'єктів трохи збільшується по краях, що дозволяє заповнити проміжки між об'єктами. При друку напівтонових кольорових зображень треппінг застосовується вкрай рідко через можливе порушення колірного балансу і розподілу тонів.

В процесі багатокольорового друку необхідно дотримуватися однієї і тієї ж послідовності накладення фарб. При цьому кожна подальша фарба повинна мати меншу липкість, що, як правило, враховується при виготовленні фарб. Якщо при цьому наборі фарб їх друкують в різних послідовностях, то порушується однорідність кольоровідтворення. Різні послідовності можна використовувати тільки з різними наборами фарб.

Треппінг дуже важливо використовувати до такого об'єкта, як текст, так як найменше несуміщення кольорів може призвести до того, що у букв з'явиться біла окантовка. Ця окантовка, навіть невеликих розмірів, робить текст важко читається, так як людське око дуже сприйнятливий до перепадів яскравості.

Програми треппінгу дозволяють створювати набір правил треппінгу для різних груп об'єктів верстки. Групи можна складати, виходячи з формальних властивостей об'єктів. Наприклад, в шрифтах формальних властивостей більше, ніж в векторних об'єктах.

Окремого розгляду заслуговує обробка тонкої виворотки на тлі складного складеного кольору. Типовим прикладом такого випадку є друк білого тексту по фону глибокого чорного кольору. Якщо не вжити заходів, то контури такого тексту при неточному приведенню у пресі виявляться оточеними кольоровими ореолами або текст «запливе». В даному випадку треппінг робиться як би навпаки. Мета його застосування – «розсунути» складний колір і «підчистити» кордон простішим.

Особливо складні випадки друку вивороток зустрічаються при використанні металізованих паперів. Крім складних фонів тут додається грунт, який часто і є кольором виворотки. На металізованих паперах треппінг необхідний.

Якщо в роботі важлива якість, то при будь-якому друку завжди використовується процес перехлеста, колірного накладення. Це дозволяє отримати в результаті чітку картинку з хорошим поєднанням кольорів.

Завдяки треппінгу вдається отримувати якісні зображення з чіткими колірними переходами, без смуг і інших дефектів.

<span id="page-18-0"></span>2.2 Аналіз методів треппінгу

Програми треппінгу дозволяють створювати набір правил треппінгу для різних груп об'єктів верстки. Групи можна складати, виходячи з формальних властивостей об'єктів. Наприклад, в шрифтах формальних властивостей більше, ніж в векторних об'єктах.

Як було сказано раніше, якщо шрифти перевести в криві, то вони позбудуться багатьох своїх формальних властивостей. Наприклад, програми треппінгу відрізняють шрифти від просто векторних об'єктів за наступними категоріями:

‒ font-family;

‒ font-style;

‒ font-weight;

 $-$  font-size.

Виходячи з цих властивостей, можна створювати групи і наділяти їх певними правилами треппінгу. А шрифти, переведені в криві, програмою треппінгу бачаться також, як звичайна векторна плашка.

Групи треппінгу для векторних об'єктів можна створювати тільки за кольором. Загальноприйняті поділу це:

‒ білі об'єкти;

‒ чорні об'єкти (95-100% black).

Шрифти, також як і векторні об'єкти, можна групувати в групи за кольором, а методи треппінгу можна застосовувати окремо до кожної групи кольору. Методи треппінгу, що застосовуються до векторних об'єктів і шрифтів в залежності від їх кольору:

‒ білим – knockout;

 $-$  чорним  $-$  overprint;

— об'єкт світліше фону — spread;

 $-$  об'єкт темніше фону – choke.

<span id="page-19-0"></span>2.3 Метод Overprint

У деяких випадках ми можемо заборонити об'єкту створення вирубки під собою. Для цього і служить спеціальний атрибут – оverprint. Об'єкт, що має атрибут overprint, що не робить під собою вирубки в тих кольорах, яких він не містить. Внаслідок чого поєднувати об'єкт і вирубку не доведеться (за відсутністю такої).

Коли можна і коли не можна застосовувати оverprint? Вирубка потрібна для того, щоб уникнути колірних зрушень. Якщо жовтий об'єкт лежить поверх блакитного фону, і без вирубки в блакитному, то в накладенні буде сума двох кольорів, об'єкт стане зеленим (рис. 2.1). Ще гірше, коли фоном йде строкате зображення. Зображення буде відверто просвічувати під об'єктом. А якщо зробити overprint білому об'єкту, то він просто зникне. Тому зазвичай об'єкти в видавничих програмах йдуть з атрибутом knockout.

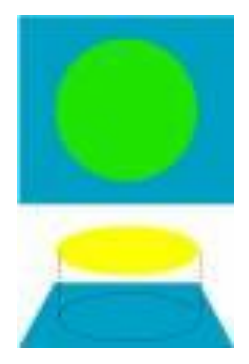

Рисунок 2.1 – Приклад колірного зрушення

Оverprint можливий, коли колірні зрушення непомітні. Наприклад, якщо об'єкт чорний і невеликий (рис. 2.2). Якщо чорний текст восьмого кегля йде поверх блакитного фону з атрибутом overprint, то колірне зрушення в накладенні  $K + C$  не суттєвий. Зрушення є, але воно практично непомітне. Але якщо ми забудемо про overprint, будь яке око помітить найменше

несуміщення між текстом і вирубкою під нього в блакитному кольорі. Для чорного помітність несуміщення на порядок вище, ніж зрушення. Тому звичайною практикою в стало пускати чорний в накладення – all black overprint.

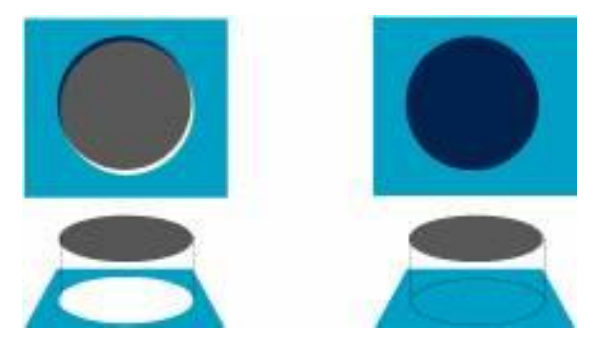

Рисунок 2.2 – Приклад використання методу Overprint Black

Як було сказано раніше, найскладніші об'єкти для треппінга – шрифти. До чорних шрифтів застосовується метод треппінга overprint, але якщо це застосувати до великих заголовків, що проходять по неоднорідному пофарбованому фону, то малюнок фонового об'єкта під чорним заголовком, буде просвічуватися і помітний оку. Тому для великих шрифтів правильніше встановити інший метод треппінгу: spread або choke.

На рис. 2.3 замість великого шрифту використовується чорний прямокутник (плашка) 100% Black, до нього був застосований метод треппінгу overprint.

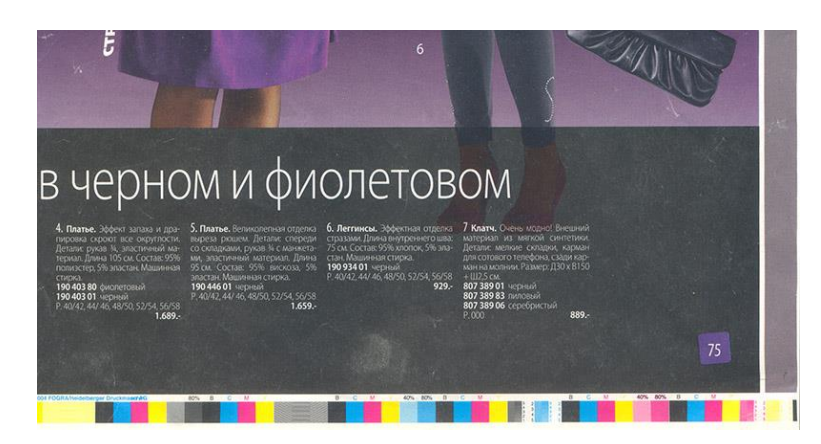

Рисунок 2.3 – Метод Overprint

#### <span id="page-21-0"></span>2.4 Метод Сhoke

Треппінг – це контур по границі зіткнення об'єктів треппінгу. Треппінговий контур створюється навколо об'єкта треппінгу, тобто об'єкта переднього плану. Колір трепінгового контуру – це суміш кольорів дотичних об'єктів треппінгу, але зі зменшеною інтенсивністю. На рис. 2.4 наведено приклад треппінгу, зроблений методом choke. Контур навколо об'єкта треппінгу якраз і є треппінговим контуром.

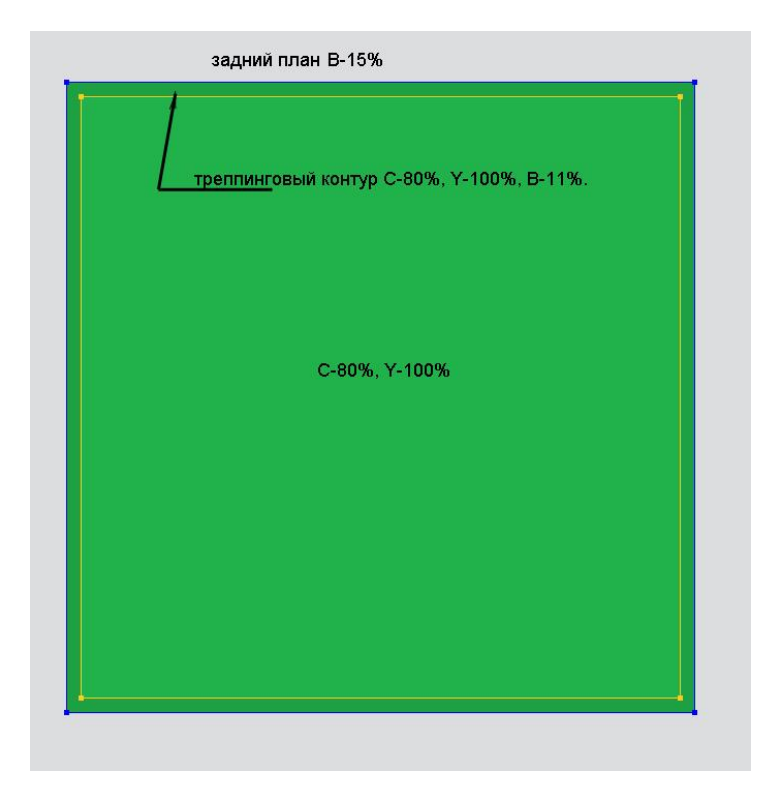

Рисунок 2.4 – Метод choke

На прикладі такі початкові дані:

- колір об'єкта треппінгу:  $C 80\%$ ,  $Y 100\%$ ;
- колір фону: В 15 %;
- колір треппінгового контуру:  $C 80\%$ ,  $Y 100\%$ ,  $B 11\%$ .

У найпростішому випадку, треппінговий контур отримує колір об'єкта треппінгу з методом треппінгу overprint, тобто колір треппінгового контуру є сумою кольорів об'єкта треппінгу і фону. Часто колір треппінгового контуру

виходить темніше ніж колір об'єкта треппінгу і може бути помітний оку. Ще й тому слід візуально переглядати смуги перш ніж затвердити їх до друку.

<span id="page-22-0"></span>2.5 Метод Spread

Проводити треппінг білого об'єкту на глибокому чорному тлі слід не методом knockout, як може здатися на перший погляд, а методом треппінгу spread. На рис. 5 показаний треппінг фрагмента білого шрифту на глибокому чорному. Кордон шрифту збільшується в зону чорного за рахунок треппінгового контуру. Сам треппінговий контур складається з 100% Black. В результаті, межа глибокого чорного відступає і, якщо несуміщення в межах допуску, то по краях букв не буде кольорових смуг. Даний спосіб треппінгу особливо актуальний для тонких шрифтів із зарубками і тонких ліній.

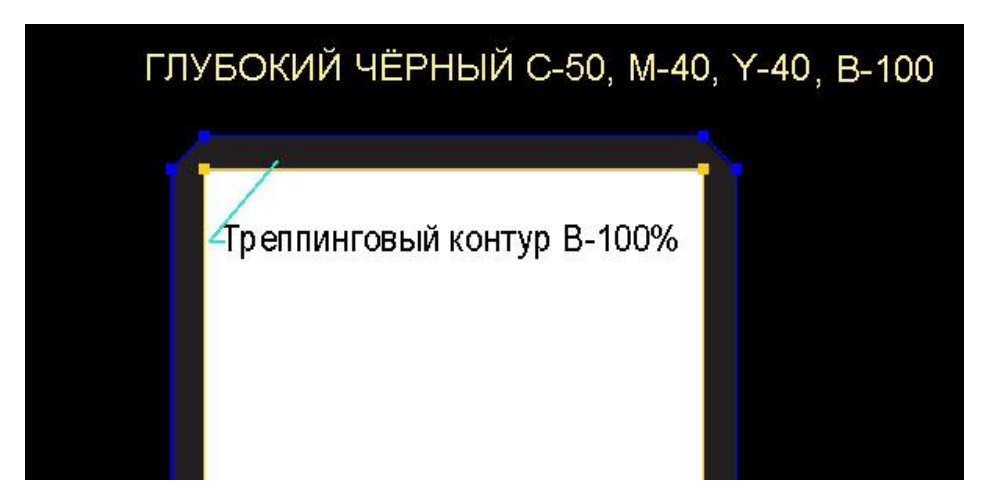

Рисунок 2.5 – Метод Spread

<span id="page-22-1"></span>2.6 Треппінг Pantone

Pantone – особливий вид фарб, який неможливо отримати в палітрі CMYK. Спосіб треппінга Pantone визначається його щільністю. Також як і базових кольорів палітри CMYK, Pantone присвоюються коефіцієнти щільності, які враховуються програмою треппінгу.

Металізовані Pantone мають найвищі показники щільності, тому з кольорами в палітрі CMYK і іншими видами Pantone, треппінговий контур буде звужувати кордон металізованого Pantone. Іншими словами, в разі виступу металізованого Pantone, як об'єкту треппінгу, до нього слід застосовувати метод треппінгу choke. Треппінгг між двома Pantone здійснюється за загальними правилами треппінгу. Через особливості Pantone, розмір треппінгу з їх участю часто знижують зі стандартних 0,1 мм до 0,05 мм.

Застосування треппінгу для Pantone вимагає досвіду, в тому числі технологічного. Велике значення має:

‒ обраний спосіб треппінгу;

- ‒ розмір контуру треппінгу;
- ‒ черговість накладення Pantone.

Часто Pantone друкують без треппінгу, однак, при цьому, зростає ризик "непосадки" елементів Pantone.

#### <span id="page-23-0"></span>2.7 Внтурішній та зовнішній треппінг

Під зовнішнім треппінгом мається на увазі збільшення ширини елемента по відношенню до виворотки. При внутрішньому треппінгу площа виворотки зазвичай не запечатується, біла поверхня паперу звужується та зменшується. Зовнішній і внутрішній треппінг можуть використовуватися спільно. для того щоб врахувати точність взаємного розміщення в процесі друку, об'єкти можуть бути трохи збільшені або зменшені.

Наприклад, якщо діаметр кола становить 10 пунктів і площа виворотки під це коло також становить 10 пунктів, то в цьому випадку при друку можуть виникнути проблеми, в результаті яких можлива поява білого ореолу в частині кольорового кола. Якщо площа виворотки під коло становить 10 пунктів, а сам круг жовтого кольору збільшується до 11 пунктів, то здійснюється процедура зовнішнього треппінгу, тобто ми робимо коло більше. Якщо збільшується жовтий коло на блакитному тлі, то в кінцевому

підсумку візуально коло буде здаватися більше, ніж воно повинно бути насправді. Якщо діаметр жовтого кола залишається рівним 10 пунктам, а площа виворотки під коло зменшиться до 9 пунктів, то здійснюється процедура внутрішнього треппінгу, в цьому випадку співвідношення розмірів збережеться.

Виворотка, створювана на фоні, зменшується, таким чином, що створене жовте коло простіше поміщається всередині білого простору, а по краях елемента створюється маленька облямівка. В цілому це дозволяє уникнути певних проблем при друкуванні.

Серед використовуваної в даний час термінології цілком можливо зустріти такі визначення: зовнішній треппінг також може називатися витяжкою або потовщенням, а внутрішній, в свою чергу, – втягнутим, витонченим або ж стислим. Загалом, зовнішній треппінг застосовується в разі, коли він світліше, ніж колір фону, а внутрішній треппінг використовується тоді, коли колір фону світліше накладається зверху кольору.

Так як при проведенні треппінгу навколо об'єкта може створюватися темна смуга, то тільки зовнішній треппінг світлих кольорів в сторону темних дозволяє мінімізувати візуальні ефекти, тому що в цьому випадку темні ділянки будуть перекриватися світлими. У випадках, коли два суміжних кольори не можна оцінити як світлий і темний, по краю зображення з'являється третій колір.

<span id="page-24-0"></span>2.8 Вибір способу друку тестових зображень

У табл. 2.1 представлені деякі кількісні значення треппінгу в залежності від способу друку та запечатуваної поверхні.

Етикетка – обличчя товару для покупця, а процес її створення – безмежне поле для фантазії маркетолога і дизайнера. Цей кольоровий інформаційний «маркер» визначає привабливість продукту на прилавках, підкреслює його унікальність або причетність до певної групи, захищає від

підробок. Оригінальна і добре виготовлена етикетка залучає нових покупців. Погана етикетка здешевлює зовнішній вигляд товару, знижує його цінність для покупця.

| Спосіб друку             | Задрукована поверхня      | Треппінг     |
|--------------------------|---------------------------|--------------|
| Аркушевий офсетний друк  | Глянцевий крейдовий папер | $0,25$ $\pi$ |
| Аркушевий офсетний друк  | Некрейдовий папер         | $0,25$ $\pi$ |
| Ротаційний офсетний друк | Глянцева крейдовий папер  | $0,30$ $\pi$ |
| Ротаційний офсетний друк | Некрейдовий папер         | $0,40$ $\Pi$ |
| Флексографічній друк     | Крейдовий папер           | $0,45$ $\pi$ |
| Флексографічній друк     | Газетний папер            | $0,60$ $\pi$ |
| Флексографічній друк     | Тканина                   | $0 \pi$      |

Таблиця 2.1 – Значення треппінгу відносно способу друку та поверхні

Флексографічний друк (рис. 2.6) – сьогодні один з найбільш затребуваних видів друку. Для нанесення зображень в даному випадку використовуються гнучкі пластини, що в свою чергу дозволяє створювати якісні відбитки на продукції будь-яких розмірів, форм і типів.

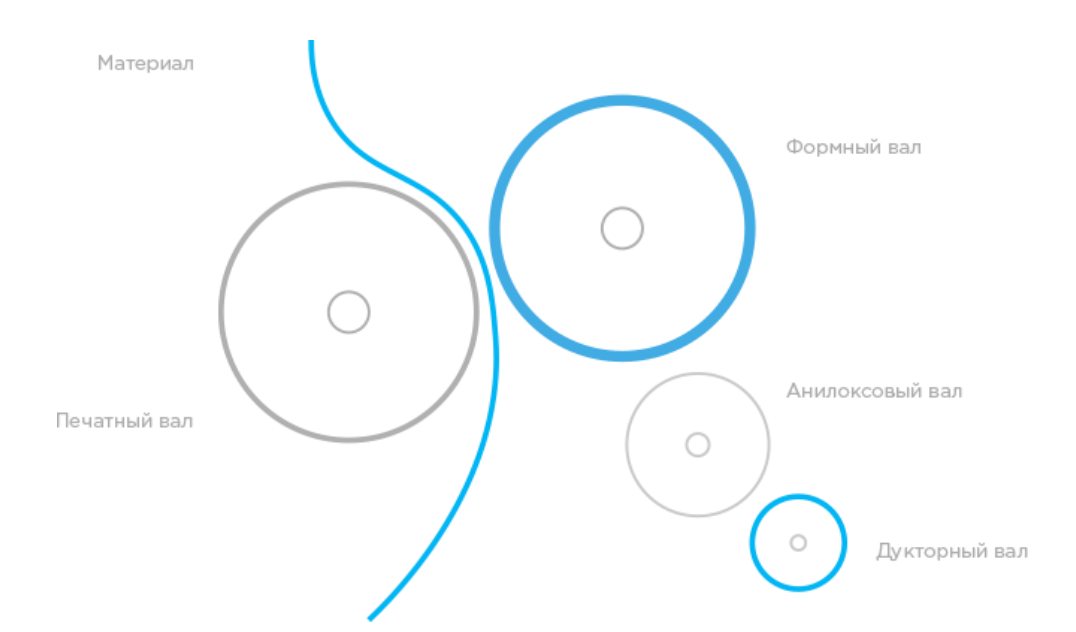

Рисунок 2.6 – Принципова схема друкарської секції флексодруку

Інформації про те, хто і в який момент винайшов флексодрук, немає. Згадки про подібної технології зустрічаються в ХIХ столітті. Прийнято вважати,

що у витоків створення флексодруку стоїть Карл Хольвего, уродженець Німеччини. На перших порах технологія використовувалася при оформленні упаковки, прикраси паперових пакетів. Тоді кліше було дерев'яним. Пізніше з'явилися фотополімерні кліше і друкувати стали анілінові фарбою. Сфери використання флексодруку розширилися – від упаковки перейшли до конвертів для вінілу, коробок для кондитерських виробів, сигарет.

Для флексографічного друку застосовують ротаційні машини 3х типів.

Секційні – оптимальні для нанесення зображень на предмети великого розміру. Обладнання оснащене формовими циліндрами, окремими для фарби кожного кольору.

Планетарні – використовуються при друку на пластиці. Матеріал не розтягується в процесі роботи, так як фарбові вузли розташовуються навколо циліндра. Перевага – широкі можливості для поєднання кольорів. Недолік – односторонній друк. Ярусні – оптимальні для друку на щільному матеріалі, стійкому до розтягування. Кольорові вузли розміщуються вертикально. Устаткування підходить тоді, коли не потрібно точне сполучення кольорів.

Устаткування для флексографічного друку поєднує різні технології і модулі.

Тиснення. Буває гарячим або холодним. На форму наносять клей УФзатвердіння, потім накочують фольгу.

Коронна обробка. Активується фольга і полімерна плівка, що забезпечує адгезію фарби.

Multi-Layer. Модуль багатошарової друку, затребуваний при виготовленні етикеток.

Переворот матеріалу. Можливий флексодрук на клейовому шарі.

Буклет. Застосовується для багатосторінкового друку.

Контроль друку. Занесення контрольного відбитка в пам'ять системи. При друку зразок порівнюється з еталонним.

Швидка заміна замовлення. Прогресивний модуль, яким оснащуються всі сучасні агрегати. Його призначення – скорочення часу на зміну параметрів друку.

Якщо етикетка багатофарбова, використовують кілька друкованих секцій з окремими друкованими формами. Кожна форма переносить малюнок свого кольору і вносить свій вклад в остаточне зображення. Не обов'язково кожен колір на етикетці – це нова форма. Різні кольори можуть виходити і в результаті накладення друг на друга основних тріадних фарб – жовтою, блакиті, і пурпуру та чорної.

Але як бути, якщо зображення складне і містить сотні або тисячі різних відтінків? Наприклад, надрукувати фотографію. Робити флексоформу для кожного колірного відтінку дорого і непрактично. Проблему вирішує роздільна здатність нашого зору. Групи точок здалеку зливаються в суцільний колір. Чим вище щільність точок, ніж кучнее вони розташовані, тим більше темним ми сприймаємо відтінок. Тобто зробити колір темніше або світліше можна просто змінивши кількість або розмір точок в потрібному елементі зображення.

Використовуючи точки різних кольорів і різних розмірів, можна отримувати інші відтінки. Коли точки за допомогою друкарської форми нанесені на папір, на відстані людське око сприймає їх як цілісний об'єкт. Прийом перекладу кольорового зображення в набір точок на друкованих формах називається раструванням, а самі точки називають растром.

Для підготовки зображення до друку редактор розділяє графічне зображення на чотири основних колірних каналу і переводить їх в растровий формат. Флексоформ може бути більше чотирьох, якщо в зображенні, крім основних кольорів, використовуються фірмові «брендові» кольору. Файл з підготовленим зображенням передають в репроцентр – організацію, яка виготовляє флексографські форми.

Зображення завантажують в програму лазерного гравера, який відтворює точки тих же розмірів і частоти розташування, які задані дизайнером на стадії додрукарської підготовки. Щоб надати етикетці потрібну форму, її вирубують спеціальним ножем. Вирубний ніж – це тонка металева пластина з ріжучої кромкою по контуру майбутньої етикетки. Ніж прикріплюють до магнітного валу. Запечатана папір або плівка проходить під цим валом, етикетка залишається на лайнері, а зайвий матеріал намотується на втулку і викидається. Для етикеток складних і оригінальних форм виготовляють спеціальні ножі. Флексоформи і ножі передають друкареві для приладження і друку замовлення.

Якщо для друку етикетки потрібен «фірмовий» колір або колір за зразком, технолог готує фарбу по рецептурі, шляхом змішування різних базових фарб в особливих пропорціях. Ми друкуємо швидковисихаючими ультрафіолетовими фарбами. Фарба висихає за частки секунди після впливу ультрафіолетового випромінювання, яке випромінює УФ лампа після кожної друкарської секції. УФ - фарби екологічні, не містять розчинників. Флексоформи і ніж кріплять до валів, заливають фарбу в друковані секції, зводять кольори, стверджують замовлення і запускають тираж.

Унікальна конструкція фарбової секції дозволяє зменшити розтиск растрової точки. Тобто можна краще відтворити переходи від світлих ділянок до темних, професіонали кажуть «розтяжки більш плавні». Короткий шлях полотна в друкованій зоні використовуваних друкованих комплексів, знижує витрати на приладження і забезпечує максимальну продуктивність на коротких тиражах. Друкар швидко зводить фарби і виходить на необхідний колір етикетки. Перемотувального верстат використовується для нарізки запечатаній продукції на ролики На невеликих тиражах час, який витрачається на приладження, може перевищувати час самої друку в рази. Скорочуючи час підготовчих робіт, ми звільняємо час для друку. Так ми друкуємо більше за менший час, знижуємо витрати і пропонуємо вигідну ціну. Автоматичне управління натягом полотна гарантує стабільність приведення фарб. Стабільність приведення – це якість відомості фарб на всьому тиражі. Якість відомості фарб – це етикетка, яка виконана якісно. Полотно може бути набагато ширше етикетки, тоді, для економії матеріалу, етикетки друкують в кілька рядів (струмків). Після друку ролик розрізається на верстаті і перемоюється в окремі рулони. При підрізуванні і перемотуванні етикетка інспектується оператором, який видаляє будь-які дефектні ділянки. Етикетка готова.

Флексографія часто використовується в поліграфії в цілях підготовки рекламних матеріалів. Готова продукція виходить практичною, міцною, довговічною і яскравою, вирішує іміджеві, рекламні завдання.

Всі преваги друку флексом:

- ‒ ідеальне виконання готових картинок;
- ‒ можливість роботи з різними основами;
- ‒ мінімальні терміни виготовлення тиражів;
- ‒ відмінна швидкість.

Флексодрук застосовується самостійно, а також поєднується з пост друкованою обробкою – це склейка, фальцювання, ламінування, вирубка. Техніка досить економічна, а при необхідності можна виконувати друк з рулону в рулон на максимальних швидкостях.

Флексодрук в Україні застосовується для виготовлення поліграфії різної складності. Завдяки передовому обладнанню, ваш тираж етикеток, стікерів, наклейок, іншої продукції буде готовий в найкоротші терміни. Фарби використовують на водній основі – екологічні, безпечні і без запаху.

У поліграфії папір і його похідні (вощений папір, пергамент, картон або гофрокартон, а також самоклейкий папір) відносяться до класу всмоктуючих матеріалів. Спосіб нанесення фарби флексографічною машиною на паперових друкованих матеріалах дещо відрізняється від нанесення її на невбираючі поверхні. Для цієї мети найчастіше використовуються фарби на водній основі, що наносяться на поверхню паперу тонким шаром. Флексодрук на папері дозволяє отримувати високоякісну друковану продукцію. Для цього використовується цифровий багатофарбовий друк, здатний чітко передавати півтони і відтінки.

У виробництві друкованої продукції на паперових друкованих матеріалах переважно використовується рулонний флексодрук, однак при необхідності можливо і використання аркушевого друку. Процес друку здійснюється за допомогою гнучких друкованих форм, з яких під високим тиском фарба переноситься на поверхню паперу, після чого рулони просушиваються і піддаються постдруковій обробці, яка завершує дизайн виробів.

Машини для флексографії працюють з кліше з гуми, фотополімерів. На першому етапі на заготовку наносять зображенням методом ультрафіолетового випромінювання. Після цього засвічені ділянки полимеризуют. Залишки складу прибирають спеціальним розчином. Форми потрібні не тільки для перекладу фарби на відбиток. Вони виконують роль декеля. Классифицируют формы по жесткости, толщине, чувствительности к растворителям, краске.

Флексодрук можливий на папері, або картоні. Показники по товщині або вазі носія можуть варіюватися. Якщо поверхня глянцева (наприклад, крейдований папір), використовують УФ – фарби або фарби на спиртовій основі. Технологія має один недолік – невисока стійкість до стирання зображення на папері з високою пористістю. Інша особливість: якщо доводиться працювати з папером щільністю близько 40 г/м², потрібно використовувати водорозчинні, або модифіковані фарби, щоб уникнути протікання чорнил крізь пори.

Як і офсет, флексографію використовують при друку великих тиражів. Ця технологія оптимальна у випадках, коли необхідно домогтися візуальних ефектів – тиснення, висікання, металізації поліграфії. Офсетним способом зробити це складніше і затратним – буде потрібно додаткове обладнання.

При флексографії використовуються рідкі фарби, максимально близькі до води, а витрата чорнила регулюється спеціальними формами. Офсет має на увазі використання складної і застарілої системи гуркотів валиків. Витрата фарби не оптимізований.

Спільне в цих технологій те, що вони обидві не підходять для оперативного друку. Швидка відбитка невеликого тиражу виконується на цифровому обладнанні.

#### <span id="page-31-0"></span>2.9 Принципи використання треппінгу

Світлий колір завжди тягнеться під темний. Багатьом відомий такий параметр кольору, як щільність (D). Чим вище щільність, тим інтенсивніше, колір. Але на жаль, через щільність не можна порівнювати кольори між собою. Наприклад, очевидно, що жовтий набагато світліше, ніж чорний. Але вирішити, що темніше – magenta або cyan, вже значно складніше. Тому був введений особливий параметр – нейтральна щільність. Цей параметр спеціально виділяє ахроматичності компоненту кольору, що дозволяє порівнювати «потужність» , яскравість об'єктів різного кольору. Значення ND і визначає, який з об'єктів світліше, а який темніше.

Добре відомо, що в поліграфії колір задають, використовуючи кольороподіл, тобто синтез декількох фарб. Тому аналіз яскравості об'єктів потрібно робити окремо для кожної фарби, використовуваної при друку. Найбільш часто використовують систему CMYK, що містить чотири базових фарби. Однак нерідко зустрічається застосування і інших фарб наприклад, добре відома система Pantone. Всі фарби, використані при синтезі кольору, в подальшому будемо називати компонентами цього кольору, а кольори, що містять більше однієї компоненти – складовими.

Сама темна компонента в CMYK – це чорна. Вона ахроматична, тому у чорного ND (Black) = D (Black). З іншими фарбами складніше. У треппінгсистемах для зберігання значень ND фарб застосовуються спеціальні таблиці, які зазвичай містять не тільки типові значення для популярних тріад, а й докладні таблиці кольорів бібліотек Pantone. Можливо і обчислення ND з CMYK або Lab-координат кольору, але точність такого способу трохи нижче. На практиці деяке зниження точності, пов'язане із застосуванням усереднених даних зі згаданих таблиць, цілком допустимо. В особливих випадках необхідно використовувати денситометри, за допомогою яких можна точно заміряти ND.

Розглянуті вище приклади, в яких брало участь два кольорових об'єкта і треппінг відбувався на їх кордоні – це так званий «мокрий треппінг». Але треппінг може знадобиться і в інших випадках. Наприклад, дво- або трьохкомпонентний об'єкт на білому тлі, або навпаки, застосовується виворотка на складовий фон. У такому випадку потрібно говорити про треппінг індивідуального об'єкта. Такий режим називають «сухим треппінгом». Обидва режими мають багато спільного в своєму підході, але є і відмінності. Тому розглядати їх будемо окремо.

Треппінг пари кольорів. Перед створенням елемента треппінг спершу необхідно відповісти на питання, а чи потрібен він. Крім тих ситуацій, де цілком справляється overprint, є і такі, де можна застосувати звичайний knockout. Треппінг не потрібен, якщо один з кольорів в парі є простим похідним від другого. Очевидно, що між об'єктами з квітами С100 і С50 проблем несуміщення не виникне. У такій парі немає вирубки, тому немає і ризику появи артефактів. Аналогічно і в складних кольорах. Наприклад, колір C50M50Y50 є похідним від C70M80Y100 – в такій парі робити треппінг немає необхідності. Другий колір повністю складається з компонент першого, тому вирубка в такій парі також не виникає. Прийнято говорити, що в цьому випадку перший колір є похідним від другого. Відзначимо, що кольори при цьому можуть значно відрізнятися між собою, але з точки зору треппінгу вони будуть «родинними».

#### <span id="page-32-0"></span>2.10 Алгоритм проведення експерименту

Для того, щоб правильно обрати товщину треппінгу та метод треппінгу, необхідно обрати тестові зображення, необхідно визначити на якому папері та яким способом друку вони будут надруковані.

Для проведення експерименту були обрані тестові зображення, такі як етикетки Somersby. В даному випадку етикетки надруковані таким способом друку, як флексографія, на крейдовому папері.

Наступним кроком є обрання методу треппінгу, який буде застосовано щодо тестових зображень. В даному випадку було обрано метод knockout, тому що необхідно виключити суміщення двох кольорів. За яким принципом працює даний метод? Під об'єктом створюється отвір у фоні, для того, щоб уникнути кольорових відхилень. У режимі knockout об'єкт і його вирубка строго рівні між собою. Найменше неузгодженість – і ми отримуємо помітні білі огріхи. Тому необхідно обрати товщину вирубки згідно з даними, які указані вище.

Наступним кроком є вимір оптичної щільності кольору фону тестових зображень, кольору об'єкту, та кольору об'єкту на фоні. Згідно цих даних необхідно вираховувати оцінку несуміщення фарб за допомогою методів Пруселла, Рітца, Брунера, та обрати колір обведення. При вимірюванні оптичної щільності передбачається, що суцільна фарбова плашка має однорідну щільність по всьому зображенню. Отже, і результати вимірювань щільності будь-якої фарби повинні бути однакові по всій поверхні запдрукованого паперу. Однак волокниста структура паперу призводить до того, що її щільність не є ідеально однорідною по всій площі. Отже, вимірювання щільності на такий оптично неоднорідному поверхні можуть давати різні результати. Оскільки тріадні фарби є напівпрозорими, при вимірюванні щільності запечатаних фарб неоднорідність поверхні паперу буде впливати на результати. Також необхідно враховувати, що товщина фарбової плівки не завжди ідеально однорідна по всій запечатаній поверхні. Детально ці методи описані у третьому розділу атестаційної роботи.

Також необхідно проаналізувати таку програму, як InDesign, та врахувати всі особливості даної програми при створенні стилів треппінгу.

Останнім кроком є аналіз розрахованих критеріїв, та створення стилів для кожного зображення, виходячи із цих критеріїв.

Отже, результатом проведення експерименту це – створення рекомендацій для створення набору стилів треппінгу у палітрі стилів для тестових зображень, а саме етикеток.

#### 3 ЕКСПЕРЕМЕНТАЛЬНЕ ДОСЛІДЖЕННЯ

<span id="page-34-1"></span><span id="page-34-0"></span>3.1 Вибір і обґрунтування програмного продукту для створення стилів треппінгу

У багатьох випадках треппінг задається вручну за допомогою атрибутів Overprint Fill і Overprint Stroke. Наприклад, можна створити невелике обведення об'єкта і застосувати до нього атрибут «Overprint Stroke». Або ж дублювати об'єкт, змінити його розмір і поставити оверпринт на нього або на його оригінал. Застосувати треппінг в автоматичному режимі можна в растровому процесорі репроцентра. Так само своїи примітивним треппінгом володіють і графічні редактори, так що поставити об'єкту треппінг в автоматичному режимі можна і безпосередньо в макеті.

Для створення стилів треппінгу була обрана програма InDesign. В цій програмі більше критеріїв, які допомагають створювати треппінг для об'єктів більш точно та якісно, якщо порівнювати с іншими програмами. Для застосування треппінгу в InDesign існує палітра «Trap Presets». Викликається вона з меню «Window». За допомогою цієї палітри можна створити стиль треппінгу та застосувати його для всіх, декількох або однієї сторінки.

<span id="page-34-2"></span>3.2 Створення тестових зображень (етикеток) в програмі Adobe Illustrator

Для даної роботи, були створені тестові ілюстрації (етикетки) в пакеті Adobe Illustrator (рис. 3.1-3.8). Кожна ілюстрація показує один із поширених випадків, де потрібен треппінг: поєднання пари складових кольорів, поєднання чистого і складеного кольору, поєднання двох об'єктів чистих кольорів, поєднання білого кольору та інших кольорів.

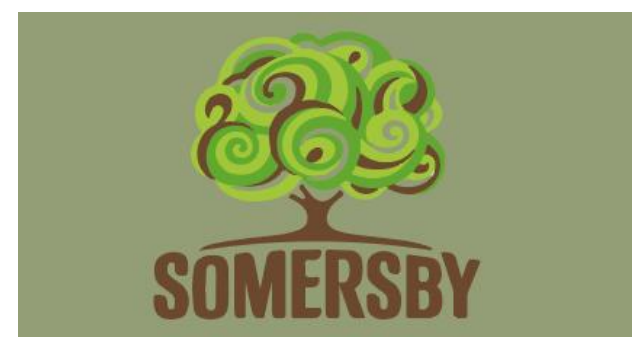

Рисунок 3.1 – Зображення зі спорідненими кольорами

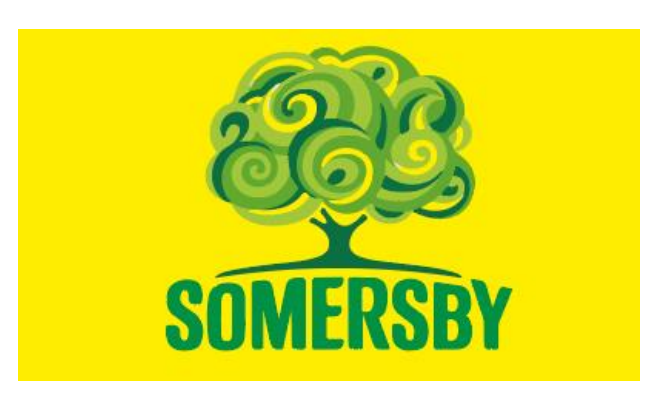

Рисунок 3.2 – Плашковий об'єкт на складеному фоні

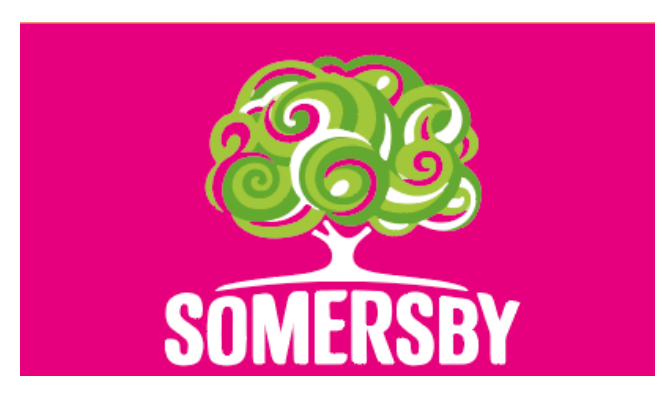

Рисунок 3.3 – Білий об'єкт на плашковому фоні

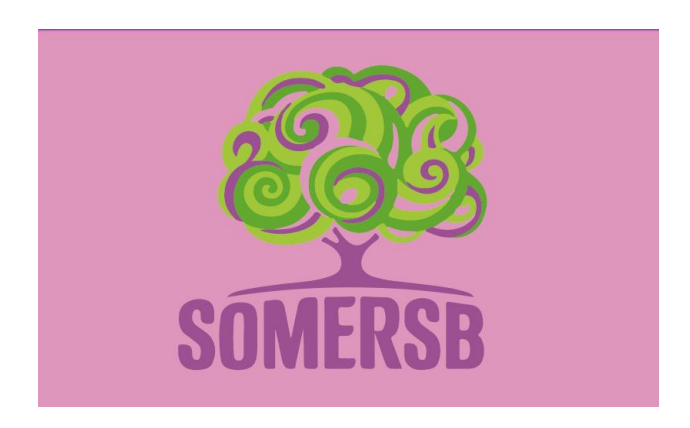

Рисунок 3.4 – Поєднання складених кольорів

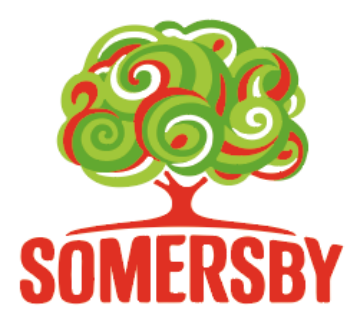

Рисунок 3.5 – Складений об'єкт на білому фоні

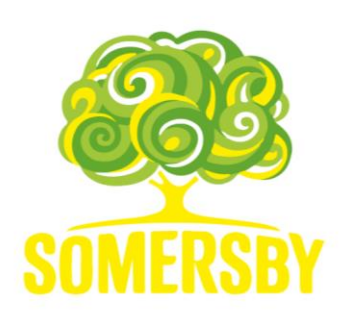

Рисунок 3.6 – Плашковий об'єкт на білому фоні

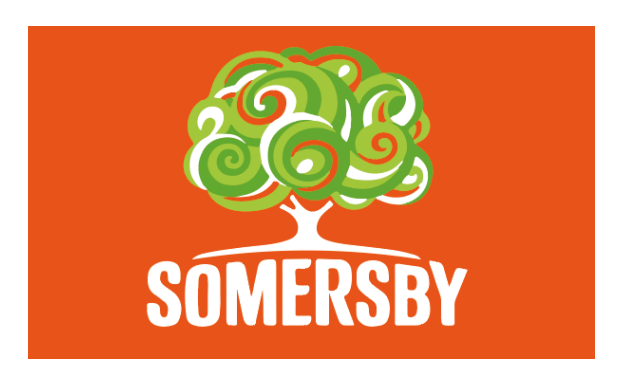

Рисунок 3.7 – Білий об'єкт на складеному фоні

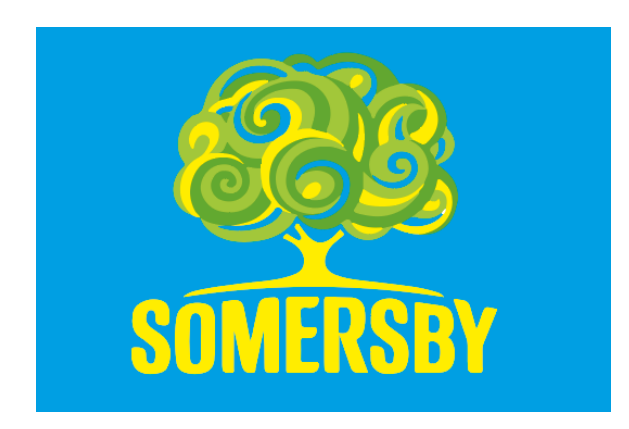

Рисунок 3.8 – Плашковий об'єкт на плашковому фоні

Етикетки надруковані за допомогою такого способу друку, як флексографія, на крейдованому папері. Виходячи із табл. 2.1, робимо висновок, що товща треппінгу для кожної етикетки складає 0,45 пт. Нижче приведені тестові зображення, та наведені їх параметри у таблиці 3.1.

|    | Поєднання                           | Колір фону   | Колір об'єкта |
|----|-------------------------------------|--------------|---------------|
| 1. | Поєднання складених кольорів        | C70M80Y100K0 | C50M3Y60K0    |
| 2. | Плашковий об'єкт на складеному фоні | C0M0Y100K0   | C89M4Y96K1    |
| 3. | Білий об'єкт на плашковому фоні     | C0M100Y0K0   | C0M0Y0K0      |
| 4. | Поєднання складених кольорів        | C9M51Y2K2    | C46M78Y9K0    |
| 5. | Складений об'єкт на білому фоні     | C0M0Y0K0     | C4M90Y90K0    |
| 6. | Плашковий об'єкт на білому фоні     | C0M0Y0K0     | C0M0Y100K0    |
| 7. | Білий об'єкт на складеному фоні     | C0M0Y0K0     | C1M78Y95K0    |
| 8. | Плашковий об'єкт на плашковому фоні | C100M0Y0K0   | C0M0Y100K0    |

Таблиця 3.1 – Значення тестових зображень

#### <span id="page-37-0"></span>3.3 Аналіз кольорів у тестових зображеннях

Перед створенням елементу треппінгу по-перше необхідно відповісти на питання, а чи потрібен він. Для того, щоб це вирішити, необхідно провести аналіз кольорів по компонентам, та виявити, чи є кольори спорідненими. Також, це допоможе вирішити, яким буде колір обведення об'єктів.

Як визначити, чи є складні багатокомпонентні кольори в парі «родинними»? Необхідно розглядати кожну компоненту (фарбу) в парі окремо. Якщо всі компоненти другого об'єкта менше, ніж у першого, то це явні «родичі». А якщо ні, але різниця досить незначна? Поріг, при якому різниця буде вважатися несуттєвою, прийнято називати color step limit. Він регулюється – чим він нижчий, тим більше trap-об'єктів ми створюємо, тим більше вносимо спотворень в початковий макет. Для звичайної комерційної продукції типове значення step limit – 25%. В тому випадку, якщо різниця менше 5%, ця компонента не розглядається.

Щоб визначити колір обведення, при аналізі компонентів (табл. 3.2-3.9) в парі кольорів необхідно враховувати їх загальну складову. Вона визначає колір вирубки, що виникає при накладенні об'єктів. Для цього необхідно порівняти дві компонентів у парі кольорів. Аналіз кольорів по компонентам приведений нижче.

|                                                                            | Color 1 | Color 2 | Різниця | Треппінг    |  |
|----------------------------------------------------------------------------|---------|---------|---------|-------------|--|
|                                                                            | 70%     | 50%     | 20%     |             |  |
|                                                                            | 80%     | 30%     | 50%     |             |  |
|                                                                            | 100%    | 60%     | 40%     |             |  |
|                                                                            | 0%      | $0\%$   | $0\%$   | Не потрібен |  |
| Треппінг не потрібен, кольори є спорідненими, компоненти в одному напрямку |         |         |         |             |  |

Таблиця 3.2 – Аналіз кольорів по компонентам для зображення №1

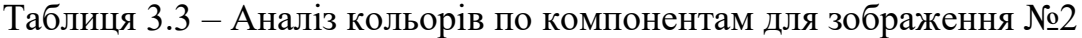

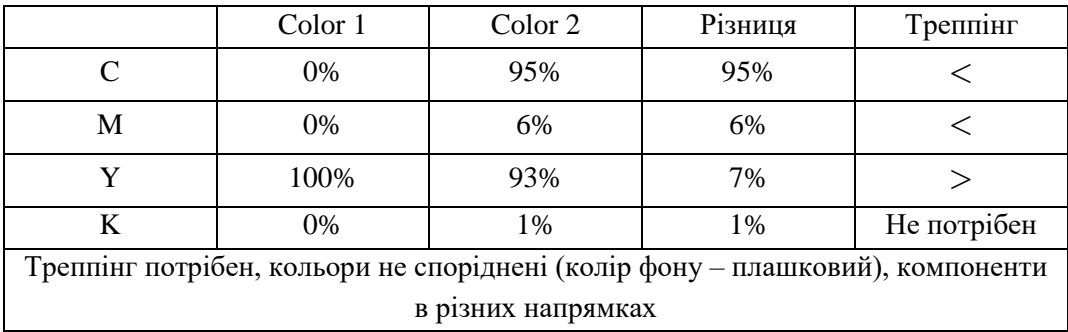

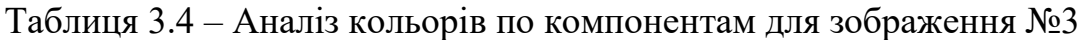

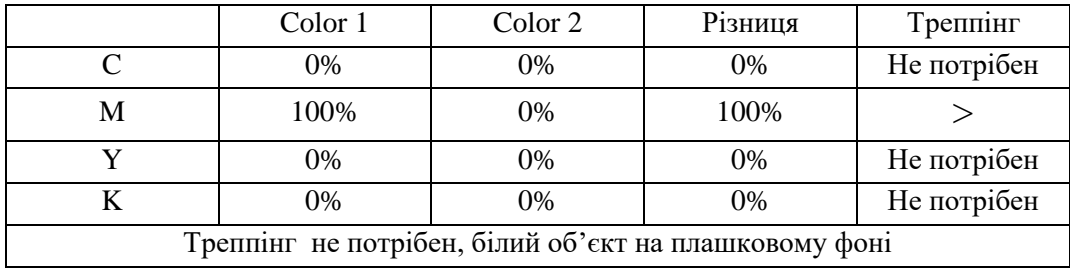

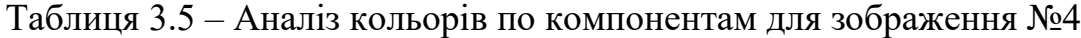

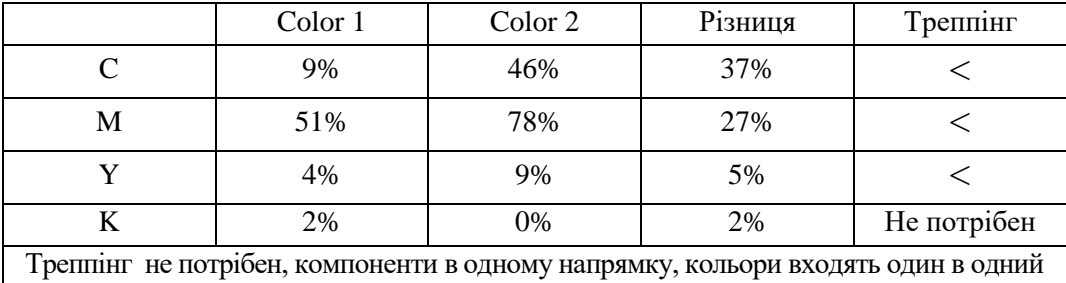

|                                                     | Color 1 | Color 2 | Різниця | Треппінг    |  |  |
|-----------------------------------------------------|---------|---------|---------|-------------|--|--|
|                                                     | 0%      | 4%      | 4%      | Не потрібен |  |  |
| М                                                   | 0%      | 90%     | 90%     |             |  |  |
|                                                     | 0%      | 90%     | 90%     |             |  |  |
|                                                     | 0%      | 0%      | 2%      | Не потрібен |  |  |
| Треппінг потрібен, складений об'єкт на білому фоні. |         |         |         |             |  |  |

Таблиця 3.6 – Аналіз кольорів по компонентам для зображення №5

Таблиця 3.7 – Аналіз кольорів по компонентам для зображення №6

|                                                       | Color 1 | Color 2 | Різниця | Треппінг    |  |  |
|-------------------------------------------------------|---------|---------|---------|-------------|--|--|
|                                                       | 0%      | 0%      | $0\%$   | Не потрібен |  |  |
| M                                                     | 0%      | 0%      | $0\%$   | Не потрібен |  |  |
|                                                       | 0%      | 100%    | 100%    |             |  |  |
| Не потрібен<br>0%<br>0%<br>%                          |         |         |         |             |  |  |
| Треппінг не потрібен, плашковий об'єкт на білому фоні |         |         |         |             |  |  |

Таблиця 3.8 – Аналіз кольорів по компонентам для зображення №7

|                                                    | Color 1 | Color 2       | Різниця | Треппінг    |  |  |
|----------------------------------------------------|---------|---------------|---------|-------------|--|--|
|                                                    | 0%      | $\frac{0}{6}$ | 1%      | Не потрібен |  |  |
| М                                                  | 0%      | 78%           | 78%     |             |  |  |
|                                                    | 0%      | 94%           | 94%     |             |  |  |
|                                                    | $0\%$   | 0%            | $0\%$   | Не потрібен |  |  |
| Треппінг потрібен, білий об'єкт на складеному фоні |         |               |         |             |  |  |

Таблиця 3.9 – Аналіз кольорів по компонентам для зображення №8

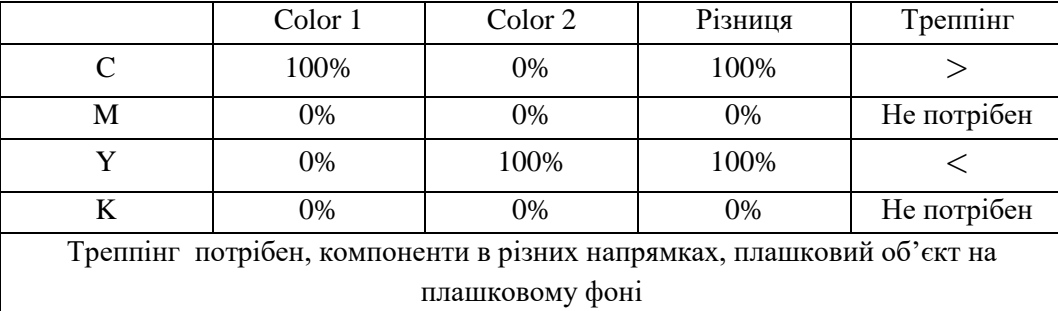

Отже, було визначено яким етикеткам потрібен треппінг за допомогою аналізу компонентів кольорів у кожному зображенню. Результати наведені у таблиці 3.10.

| Номер<br>зображення         | Опис зображення                     | Потрібен чи не потрібен<br>треппінг |
|-----------------------------|-------------------------------------|-------------------------------------|
|                             | Поєднання складених кольорів        | Не потрібен                         |
| $\mathcal{D}_{\mathcal{L}}$ | Плашковий об'єкт на складеному фоні | Потрібен                            |
| 3                           | Білий об'єкт на плашковому фоні     | Не потрібен                         |
| 4                           | Поєднання складених кольорів        | Не потрібен                         |
| 5                           | Складений об'єкт на білому фоні     | Потрібен                            |
| 6                           | Плашковий об'єкт на білому фоні     | Не потрібен                         |
| 7                           | Білий об'єкт на складеному фоні     | Потрібен                            |
| 8                           | Плашковий об'єкт на плашковому фоні | Потрібен                            |

Таблиця 3.10 – Чи потрібен треппінг тестовим зображенням

#### <span id="page-40-0"></span>3.3 Аналіз и вибір методу оцінки накладення фарби

Наступним етапом є оцінка нерівномірності накладення фарб.

Сучасний технологічний друкарський процес залежить від безлічі технічних параметрів, якими необхідно управляти щоб мати можливість контролювати і стандартизувати результати друку. Оскільки кольоровий друк виконується за допомогою тріадних фарб, особливу роль в цьому процесі відіграє фарбосприйняття. На його основі визначається кількість фарби, перенесеної з офсетного полотна на папір, і ступінь взаємного накладення фарб. Даний процес дуже важливий з точки зору управління значенням кольору. При зміні сприйняття фарби змінюється і значення кольору. Отже, якщо цей параметр не контролювати, буде складно керувати інтенсивністю кольору.

Необхідною умовою синтезу нових кольорів в процесі друкування багатофарбового зображення є накладення фарб один на одного (треппінг). Офсетний друк кольорових зображень характеризується різними умовами перенесення першої та наступних фарб. Якщо шар першої фарби наноситься на сухий задрукований матеріал, то наступні фарбові шари повністю або частково взаємодіють з не висушеними нанесеними раніше шарами. В результаті шари однієї і тієї ж фарби, нанесені на задрукований матеріал і на шар іншої фарби, мають різну товщину (різниця може досягати 50%), а при кольорометричному контролі двофарбних полів відбувається зсув їх

колірних координат в сторону кольору нижньої фарби. При оцінці величини треппінгу важливо не стільки її абсолютне значення, скільки тенденція до зміни в ту чи іншу сторону. Контроль накладення фарб обов'язково слід виконувати при зміні задрукованого матеріалу, фарб, зволожуючого розчину, екеля, для регулювання тиску друку.

Для отримання певної оптичної щільності на відбитку необхідно контролювати товщину барвистої плівки на друкованій формі. При зміні насиченості кольору слід змінити кількість що подається на форму фарби для компенсації зміни насиченості, при цьому зміниться і захоплення фарби. В процесі багатокольоровим друку необхідно дотримуватися однієї і тієї ж послідовності накладення фарб. При цьому кожна наступна фарба повинна мати меншу липкість, що, як правило, враховується при виготовленні фарб. Якщо при цьому наборі фарб їх друкують в різних послідовностях, то порушується однорідність кольоровідтворення. Різні послідовності можна використовувати тільки з різними наборами фарб. Кількість другий перейшла фарби на відбиток буде завжди менше, ніж при запечатування того ж обсягу з тієї ж форми прямо на папір. Тому загальна кількість перенесеної фарби буде залежати від кількості першої і фарбопереносу другої фарби. При вимірюванні оптичної щільності передбачається, що суцільна фарбова плашка має однорідну щільність по всьому зображенню. Отже, і результати вимірювань щільності будь-якої фарби повинні бути однакові по всій поверхні запечатаній паперу. Однак волокниста структура паперу призводить до того, що її щільність не є ідеально однорідною по всій площі. Отже, вимірювання щільності на такий оптично неоднорідному поверхні можуть давати різні результати. Оскільки триадні фарби є напівпрозорими, при вимірюванні щільності запечатаних фарб неоднорідність поверхні паперу буде впливати на результати. Також необхідно враховувати, що товщина барвистої плівки не завжди ідеально однорідна по всій запечатаній поверхні.

Єдиної методики оцінки накладення фарб поки не існує, але найбільшого поширення набули три методи: Пруссела, Ритца і Бруннера.

Метод Пруссела полягає в порівнянні величин оптичних щільності фарби при її нанесенні на шар попередньої фарби і на запечатується. Величина треппінгу буде визначатися по формулою:

$$
T_{p=\frac{D_{12}-D_1}{D_2}\times 100,}
$$
 (3.1)

де D12 – оптична щільність двухфарбового поля;

D1 – оптична щільність поля першої (нижньої) фарби;

D2 – оптична щільність поля другої (верхньої) фарби.

За формулою Пруссела обчислюється відносна величина товщі шару верхньої фарби. Як видно з формули, даний метод передбачає лінійну залежність між оптичною щільністю бінарного поля і товщиною шару верхньої фарби. Метод Пруссела не враховує ні впливу на оптичні параметри двухфарбового поля, ні нерівномірності накладення верхньої фарби, тому його можна застосовувати в разі, якщо верхня фарба утворює рівний суцільний шар. Приклад оцінки фарбосприйняття на підставі вимірювань оптичної щільності відбитка представлений на рис. 3.9.

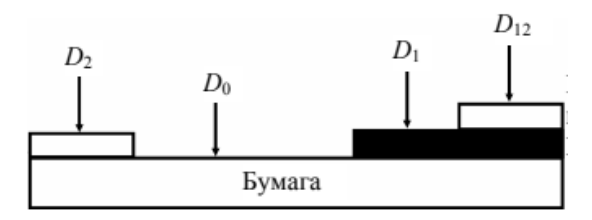

Рисунок 3.9 – Оцінка фарбосприйняття на підставі вимірювань оптичної щільності відбитка

(<sup>0</sup> – оптична щільність паперу, прийнята за 0; <sup>1</sup> *–* оптична щільність фону;  $D_2$  – оптична щільність об'єкту;  $D_{12}$  – оптична щільність об'єкту на фоні)

Метод Рітца заснований на припущенні, що переважання кольору нижньої фарби пов'язано не з меншою товщиною верхнього шару, а з нерівномірністю накладення другої фарби. При цьому спостерігається ефект

поділу верхнього шару фарби з утворенням «плямистої» структури. Для розрахунку оцінки накладення фарб використовується модифікована формула Мюррея - Девіса:

$$
T_{p=\frac{1-10^-(D_{12}-D_1)}{1-10^{-D_2}} \times 100\%}.
$$
\n(3.3)

Метод Бруннера, як і метод Рітца, заснований на модіфіцірован- ної формулою Мюррея - Девіса:

$$
T_p = \frac{1 - 10^{-D^{12}}}{1 - 10^{-D^{12}}} \times 100. \tag{3.2}
$$

Для того, щоб розрахувати оцінку нерівномірності фарб необхідно виміряти оптичну щільність фону, оптичну щільність об'єкту та оптичну щільність об'єкту на фоні.

Отже, необхідно виміряти оптичну щільність на чотирьох тестових зображеннях, щодо яких необхідно використати треппінг (таблиця 3.10). Після цього ці данні необхідно підставити у три формули: Пруссела, Ритця, Брунера, які були приведені вище. Провести обчислення цих формул. Значення оптичної щільності фону, об'єкту, об'єкту на фоні, та оцінки несуміщення фарб, обчислені за трьома методами, занесені у таблицю 3.11.

| Номер          | Опис             | $D_1$          | $D_2$          | $D_{12}$ | $T_p$ (Метод | $T_p$ (Метод | $T_p$ (Метод |
|----------------|------------------|----------------|----------------|----------|--------------|--------------|--------------|
| етикетки       |                  |                |                |          | Пруссела)    | Рітца)       | Бруннера)    |
|                | Плашковий об'єкт |                |                |          |              |              |              |
| $\mathbf{1}$   | на складеному    | 1,21           | 1,11           | 1,91     | 63%          | 86%          | 98%          |
|                | фоні             |                |                |          |              |              |              |
| $\overline{2}$ | Складений об'єкт | $\overline{0}$ | 1,28           | 1,29     | 99%          | 99%          | 98%          |
|                | на білому фоні   |                |                |          |              |              |              |
| 3              | Білий об'єкт на  | 1,12           | $\overline{0}$ | 1,14     | 98%          | 98%          | 100%         |
|                | складеному фоні  |                |                |          |              |              |              |
|                | Плашковий об'єкт |                |                |          |              |              |              |
| $\overline{4}$ | на плашковому    | 1,42           | 1,22           | 2,07     | 65%          | 82%          | 100%         |
|                | фоні             |                |                |          |              |              |              |

Таблиця 3.11 – Результати обчислення оцінки нерівномірності фарб

Використання формули Бруннера при малій величині накладення верхньої фарби призводить до отримання завищених результатів.

Метод Рітца дозволяє обчислювати оцінку нерівномірності накладення верхньої фарби, т. е. відносну площу верхнього шару. Практика показала, що завдяки методу Рітца можна досить точно оцінити фарбоперенос. Отже, можна зробити висновок, що метод Рітца найбільш оптимальний для оцінки нерівномірності фарб.

Отже, була проведена оцінка нерівномірності фарб. Для отримання певної оптичної щільності на відбитку необхідно контролювати товщину фарбної плівки на друкованій формі. При зміні насиченості кольору слід змінити кількість що подається на форму фарби для компенсації зміни насиченості, при цьому зміниться і захоплення фарби. Тому завжди необхідно проводити оцінку нерівномірності фарб перед тим, як зробити треппінг.

<span id="page-44-0"></span>3.4 Вибір та обґрунтування методів треппінгу: внутрішній або зовнішній

Найпростіші види треппінгу – це зовнішній і внутрішній треппінгу. При внутрішньому треппінгу виворотка під верхній об'єкт робиться менше, цього об'єкта, при зовнішньому треппінгу навколо верхнього об'єкта створюється контур накладення на нижній об'єкт. Для того, щоб визначити який саме треппінг необхідно створити для етикеток, необхідно розглянути такі умови:

‒ D фону < D об'єкту – в такому випадку використовується зовнішній треппінг та звужений контур фону, по відношенню до контурів самого об'єкта;

‒ D фону > D об'єкту – в такому випадку використовується внутрішній треппінг та розширення контурів об'єкта по відношенню до контурів зображення фону;

 $−$  D фону  $\approx$  D об'єкту  $-$  в такому випадку використовується треппінг по середній лінії та одночасно збільшується контур об'єкта і звужується контур на фоновому зображенні.

У табл. 3.12 представлені порівняння оптичної щільності тестових зображень, та результат цих порівнянь, а саме вибір методу треппінгу.

| Номер<br>етикетки | Опис                                   | $D_{\phi}$ ону | $D_{\rm 06}$ ієкту | Порівняння                                               | Вид<br>треппінгу       |
|-------------------|----------------------------------------|----------------|--------------------|----------------------------------------------------------|------------------------|
|                   | Плашковий об'єкт на<br>складеному фоні | 1,21           | 1,11               | $D_{\phi\text{OHV}} > D_{\text{O5}^{\prime}$ ekty        | Внутрішній<br>треппінг |
| 2                 | Складений об'єкт на<br>білому фоні     | 1,31           | 1,28               | $D_{\phi\text{OHV}} < D_{\text{O6}^{\prime}$ ekty        | Зовнішній<br>треппінг  |
| 3                 | Білий об'єкт на<br>складеному фоні     | 1,12           | 1,31               | $D_{\phi\text{OHV}} > D_{\text{O6/EKTV}}$                | Внутрішній<br>треппінг |
| 4                 | Плашковий об'єкт на<br>плашковому фоні | 1,42           | 1,22               | $D_{\phi\text{OHV}} > D_{\text{O6}^{\prime}C\text{KTY}}$ | Внутрішній<br>треппінг |

Таблиця 3.12 – Результат порівнянь оптичної щільності фону та об'єкту

Після проведених обчислень та порівнянь була сформована табл. 3.13, у якій представлені опис тестових зображень, чи потрібен треппінг, вид треппінгу, колір обведення.

Таблиця 3.13 – Результат проведених досліджень

| Номер<br>етикетки | Опис                                   | Потрібен чи не<br>потрібен треппінг | Вид треппінгу          | Колір обведення |
|-------------------|----------------------------------------|-------------------------------------|------------------------|-----------------|
| 1                 | Поєднання складених<br>кольорів        | Не потрібен                         | Не потрібен            | Не потрібен     |
| $\overline{2}$    | Плашковий об'єкт на<br>складеному фоні | Потрібен                            | Внутрішній<br>треппінг | C0M0Y100K0      |
| 3                 | Білий об'єкт на<br>плашковому фоні     | Не потрібен                         | Не потрібен            | Не потрібен     |
| $\overline{4}$    | Поєднання складених<br>кольорів        | Не потрібен                         | Не потрібен            | Не потрібен     |
| 5                 | Складений об'єкт на<br>білому фоні     | Потрібен                            | Зовнішній<br>треппінг  | C0M70YK0        |
| 6                 | Плашковий об'єкт на<br>білому фоні     | Не потрібен                         | Не потрібен            | Не потрібен     |
| 7                 | Білий об'єкт на<br>складеному фоні     | Потрібен                            | Внутрішній<br>треппінг | C0M0Y90K0       |
| 8                 | Плашковий об'єкт на<br>плашковому фоні | Потрібен                            | Внутрішній<br>треппінг | C0M0Y100K0      |

Отже, після того, як був проведений аналіз зображень, вимір оптичних щільностей, аналіз та порівняння компонентів в парі кольорів, було

визначено вид треппінгу та колір обведення, можна розробити стилі треппінгу для етикеток у програмі InDesign.

<span id="page-46-0"></span>3.5 Розробка стилів треппінгу для етикеток Somersby

Для різних способів друку і різних рівнів якості можна створити набір стилів треппінгу в палітрі стилів. Для того, щоб створити палітру стилів, необхідно обрати опцію "Style", далі опцію "New", в результаті чого на екрані з'явиться діалогове вікно зі списком необхідних параметрів. Нижче приведено діалогове вікно (рис. 3.10), у яке необхідно ввести усі параметри.

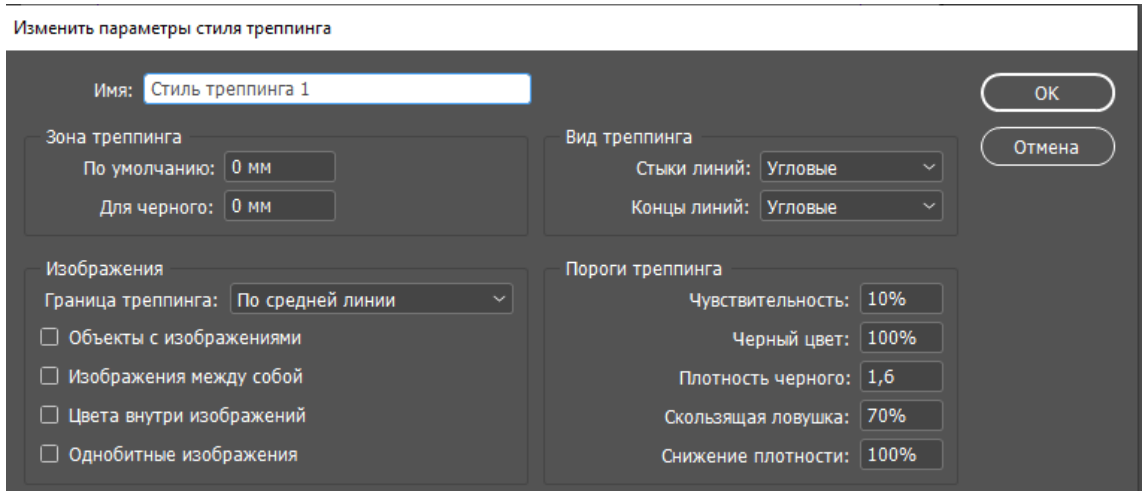

Рисунок 3.10 – Діалогове вікно стилів треппінгу

Необхідно дати стилю ім'я. після цього його можна буде використовувати для інших документів. Необхідно задати ширину треппінгу. Ця ширина визначається очікуваним несуміщення. Нормальним несуміщення у пресі вважається половина лінії растра. У деяких друкарень підхід може бути іншою, тому безпосередньо пов'язувати ширину треппінгу з лініатурой друку було б некоректно. При флексографічному друці великі проблеми при поєднанні викликають геометричні спотворення пластичних форм, тому там очікувані несуміщення по довжині і ширині можуть бути великі. В табл. 2.1 були дані значення для різних способів друку та паперу. В даному випадку

було використано такий друк, як флексографія та крейдований папір. Тому товщина треппінгу 0,45 пт.

Якої форми має бути треппінг? Найбільш оптимальною формою закінчення з точки зору непомітності є кут 45 градусів.

Параметр Step Limit визначає різність між двома кольорами, які примикають один до одного до треппінгу. У цьому розділі вже було розглянуте поняття step limit, та проведено аналіз кольорів по компонентам. Для звичайної комерційної продукції типове значення step limit – 25%.

Параметр Black Color Limit показує, який відтінок чорного необхідний, або наскільки необхідно «розбавити» чорний для того, щоб виконати треппінг. Якщо зображення друкуються на газетної або інших всмоктуючих паперах, тоді цей параметр буде складати 90%. В випадку с крейдованим папером цей параметр буде складати 80%.

Параметр Black Density Limit містить значення параметру, який показує яку фарбу можна розглядати як чорну при створені треппінгу.

Параметр Sliding Trap використовують для треппінгу зображень із градієнтною заливкою.

Значення, яке задається в параметрі Trap Color Redaction, визначає відсоткове співвідношення компонентів кольору, які будуть приймати участь у треппінгу. Наприклад, значення 100%, яки встановлюється автоматично, визначає, що два кольори будуть використовуватися у треппінгу в 100% кількості, в результаті такого співвідношення між двома кольорами може з'явитися різка, темна границя, а самі кольори візуально стануть світлішими.

При зменшенні значення даного параметру відсоткова кількість компонентів кольорів, які беруть участь в треппінгу, зменшуються. Для ефективного зниження не приведення можна задати певне значення для верхнього фарбового шару. Відсоткове співвідношення компонентів кольору було розглянуто в цьому розділі вище.

Також необхідно обрати який треппінг буде створений на зображенні. Вид треппінгу був обраний для кожного зображення у цьому розділі у табл. 3.12. На підставі усіх розрахунків для кожного зображення були створені стилі треппінгу (рис. 3.11).

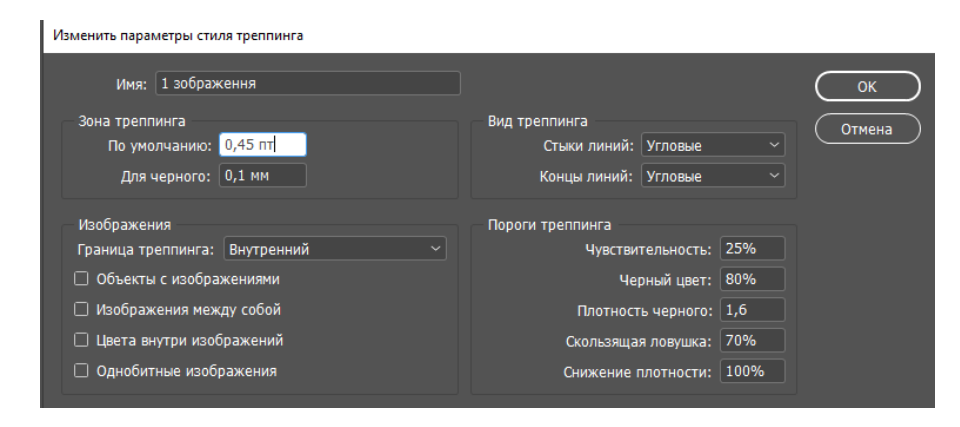

Рисунок 3.11 – Стиль треппінгу для тестових зображень

Отже, були розроблені рекомендації для створення треппінгу та стилю треппінгу тестових зображень в InDesign.

#### <span id="page-48-0"></span>3.6 Оцінка результативності обраного методу аналізу

Існує безліч процесів і явищ, кількісна інформація для характеристики яких відсутня або дуже швидко змінюється. В цьому випадку використовуються методи експертних оцінок, сутність яких полягає в тому, що в основу прогнозу закладається думка фахівця, заснована на професійному, науковому і практичному досвіді. При візуальній оцінці відбитків окремі показники необхідно розташовувати в порядку їх значимості. Таке ранжирування представляє складну задачу, тому що значимість показників якості може сильно змінюватися в залежності від зображуваного об'єкта. Наприклад, для одних об'єктів важливо передати більший контраст, для інших – дрібні деталі, для третіх – плавність тонових переходів або точність відтворення окремих кольорів і колірних відтінків.

Візуальна оцінка окремих показників якості особливо важлива, коли мова йде про таки дефекти, як нерівномірність тона плашки або великих однорідних фонових ділянок і деталей зображення. Око швидко вловлює навіть найменші порушення в плавності тональних і колірних переходів, скажімо, на зображенні неба. Простежити ж за таким порушенням по денситометричним даним досить важко, а часом і просто неможливо. Більшість людей легко помічають навіть невеликі спотворення пам'ятних кольорів.

Отримавши надрукований екземпляр етикетки його було порівняно з попереднім. Для оцінки було запрошено 5 експертів, ними стали працівники типографії, які мають досвід роботи з продуктом та надали візуальну кількісну оцінку якості по критеріям, що були їм надані. Зразок 1 – це попередньо надрукована етикетка, зразок 2 – етикетка надрукована згідно до підібраних кроків основаних на розроблених рекомендаціях.

Було виявлено основні критерії та призначено їм можливу кількість балів, в залежності від їх значущості:

‒ загальна рівномірність друку, готовий продукт не містить погано надрукованих, занадто світлих або темних місць, чітка передача градацій (1-3 балів);

‒ приведення. На зображенні немає білих смуг паперу, немає відступів між об'єктом і фоном ) (1-5 бали);

‒ різкість. Кольорі не змішуються один с одним, чіткий перехід між об'єктом та фоном(1-5 бали);

‒ роздільна здатність. Добре помітні дрібні деталі при розгляді на відстані (1-5 балів);

‒ колірний обхват. Якісний відбиток містить всі кольори макета (1-5 балів).

Результати були порівняні та зведені до таблиць з оцінкою першого та другого зразків (табл. 3.5-3.6). Отримавши результати вирахували середній бал, що отримав перший зразок – 3,4. Отримавши результати вирахували середній бал, що отримав другий зразок – 4,52 (табл. 3.14-3.15).

| Параметр                 | Вага | Експерти      |                |                |     |     |
|--------------------------|------|---------------|----------------|----------------|-----|-----|
|                          |      |               |                |                |     |     |
| Рівномірність друку      | 0,1  | 3             | 4              | 3              | 4   |     |
| Приведення               | 0,2  |               | $\overline{2}$ | $\overline{2}$ | 2   |     |
| Різкість                 | 0,2  | $\mathcal{R}$ | 3              | 3              | 3   | 3   |
| Роздільна здатність      | 0,2  | 4             | 4              | 3              | 4   |     |
| Колірний охват           | 0,1  | 5             | 5              | 5              | 5   |     |
| Загальна кількість балів |      | 3,2           | 3,6            | 3,2            | 3,6 | 3,4 |

Таблиця 3.14 – Оцінка Зразка 1

Таблиця 3.15 – Оцінка Зразка 2

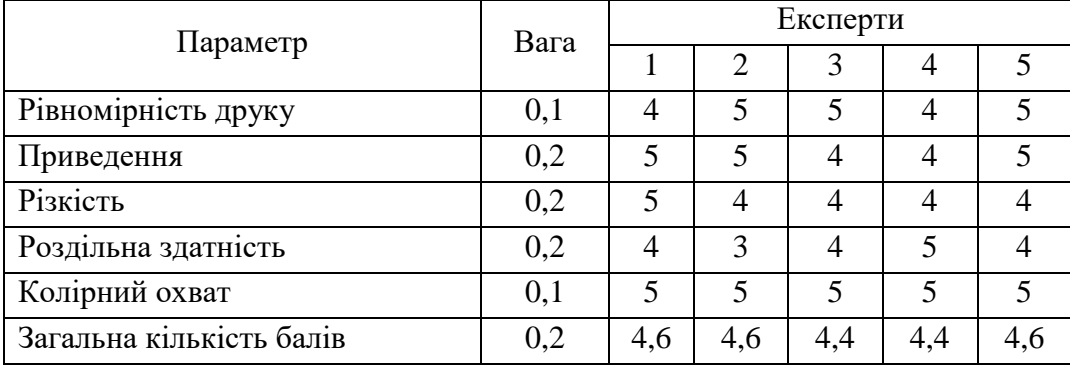

Максимальна оцінка становила 5 балів. Бачимо, що друк згідно до рекомендацій отримав більшу кількість балів, чим підтверджує їх актуальність. Отже, в ході експериментальної частини було практично підтверджено рекомендації щодо методу трепінгу додрукової підготовки, як метод маскування дефекту приведення.

Отже, були створені тестові зображення, а саме етикетки Somersby. Для них була розрахована оцінка нерівномірності фарби. Був проведений аналіз компонентів фарб для того, щоб визначити колір обведення, та визначити чи потрібен треппінг зображенням. Був приведений порівняльний аналіз компонентів фарб для того, щоб визначити вид треппінгу. Після цього був створений стиль треппінгу для заданих зображень. Був проведений метод експертної оцінки для того, щоб підтвердити актуальність дослідження.

#### 4 ЕКОНОМІЧНЕ ОБҐРУНТУВАННЯ ПРОЕКТУ

#### <span id="page-51-1"></span><span id="page-51-0"></span>4.1 Характеристика науково-дослідного рішення

Метою даного розділу є економічне обґрунтування витрат на проведення науково-дослідної роботи для дослідження методів аналізу треппінга додрукарської підготовки, що передбачає: розрахунок трудовитрат та заробітної плати працівникам, одноразових витрат, прибутку, оцінку економічної ефективності НДР.

Реалізація НДР передбачає такі етапи:

‒ аналіз предметної області;

‒ визначення алгоритму реалізації проекту;

‒ дослідження найпоширеніших методів треппінга додрукарської підготовці;

‒ вибір методів для проведення експерименту;

‒ складання рекомендацій для використання треппінга щодо тестових зображень додрукарської підготовки;

‒ впровадження рекомендацій для конкретного замовлення.

<span id="page-51-2"></span>4.2 Етапи виконання НДР, їх трудомісткість та заробітна плата

У процесі виконання науково-дослідної роботи був проведений огляд існуючих теоретичних відомостей даної галузі, досліджено основні методи аналізу треппінга додрукарської підготовки, а також за обраним способом створено рекомендації використання треппінга щодо тестових зображень.

Умовно науково-дослідну роботу (НДР) можна розділити на три етапи: підготовчий, основний і заключний.

На стадії виконання підготовчого етапу були виконані підбір і аналіз інформації для проведення відповідних до постановки задачі робіт. Проведено пошук інформації в Internet та у відповідній літературі.

На етапі виконання основної частини НДР були виконані такі роботи:

‒ розгляд основних методів треппінга;

‒ аналіз розглянутих методів та аналіз треппінга при друці тестових зображень за допомогою флексографічного друку;

‒ створення рекомендацій щодо використання треппінга на тестових зображеннях;

‒ впровадження рекомендацій для конкретного завдання.

У заключній частині проводяться: аналіз результатів виконання НДР, складання звіту по НДР, захист звіту.

Найбільш складною й відповідальною частиною при плануванні НДР є розрахунок трудомісткості робіт, тому що трудові витрати часто становлять основну частину вартості науково-дослідних робіт і безпосередньо впливають на строки розробки.

Дану роботу виконували 3 фахівця: керівник роботи, графічний дизайнер, дослідник. Середня заробітна плата графічного дизайнера за версією сайту dou.ua становить 20 000 грн, керівника роботи – 35 000 грн, дослідника – 25 000 грн.

Проведемо розрахунок трудовитрат і заробітної плати виконавця робіт.

Середньоденна заробітна плата виконавця робіт (*Зср.дн.*) розраховується:

$$
3_{cp.\partial n.} = \frac{3_{cp.\text{mic}}}{n},\tag{4.1}
$$

де *Зср.міс.* – середньомісячна зарплата виконавця роботи;

*n* – число робочих днів у місяці, (*n*=22).

Середньоденна заробітна плата графічного дизайнера складає:

$$
3_{cp.\partial H} = \frac{20000}{22} = 909,09 \text{ (rph)}.
$$

Середньоденна заробітна плата керівника роботи складає:

$$
3_{cp.\partial H} = \frac{35000}{22} = 1590.9 \text{ (rph)}.
$$

Середньоденна заробітна плата дослідника складає:

$$
3_{cp.\partial H} = \frac{25000}{22} = 1136.3 \text{ (rph)}.
$$

Етапи виконання НДР, перелік і зміст робіт, трудомісткість їх виконання, заробітна плата виконавців робіт представлені в табл. 4.1.

Таблиця 4.1 – Розрахунок трудовитрат і заробітної плати виконавців робіт

| Перелік робіт                                                            | Кількість<br>виконавців | Посада<br>виконавця   | Трудоміст-<br>кість робіт,<br>люд. днів | Середньоденна<br>заробітна плата,<br>грн. | Сума заро-<br>бітної<br>плати, грн. |
|--------------------------------------------------------------------------|-------------------------|-----------------------|-----------------------------------------|-------------------------------------------|-------------------------------------|
|                                                                          | $\overline{2}$          | 3                     | $\overline{4}$                          | 5                                         | 6                                   |
| 1. Підготовчий етап                                                      |                         |                       |                                         |                                           |                                     |
| 1.1. Розробка та<br>затвердження ТЗ                                      | 1                       | Керівник<br>роботи    | $\mathbf{1}$                            | 1590,9                                    | 1590,9                              |
| 1.2 Підготовка<br>довідкових матеріалів<br>та даних для<br>виконання НДР | 1                       | Керівник<br>роботи    | $\mathbf{1}$                            | 1590,9                                    | 1590,9                              |
| 2. Основний етап                                                         |                         |                       |                                         |                                           |                                     |
| 2.1 Аналітичний огляд<br>літератури по темі<br>дослідження               | 1                       | Дослідник             | $\mathbf{1}$                            | 1136,3                                    | 1136,3                              |
| 2.2 Дослідження<br>методів аналізу<br>треппінгу                          | 1                       | Дослідник             | 1                                       | 1136,3                                    | 1136,3                              |
| 2.3 Дослідження<br>видів треппінгу                                       | 1                       | Дослідник             | $\mathbf{1}$                            | 1136,3                                    | 1136,3                              |
| 2.4. Дослідження ПО                                                      | $\mathbf{1}$            | Дослідник             | $\mathbf{1}$                            | 1136,3                                    | 1136,3                              |
| 2.5 Створення<br>рекомендацій                                            | 1                       | Дослідник             | $\mathbf{1}$                            | 1136,3                                    | 1136,3                              |
| 2.6 Створення<br>тестових зображень                                      | 1                       | Графічний<br>дизайнер | $\overline{2}$                          | 909,09                                    | 1118,18                             |
| 2.7 Підбір методу<br>треппінгу для тестових<br>зображень                 | 1                       | Дослідник             | 1                                       | 1136,3                                    | 1136,3                              |

|                      | ∍ | 3         |    |        |          |
|----------------------|---|-----------|----|--------|----------|
| 2.8 Створення стилів |   | Дослідник |    | 1136,3 | 1136,3   |
| треппінгу            |   |           |    |        |          |
| 3. Заключний етап    |   |           |    |        |          |
| 3.1 Аналіз           |   | Дослідник |    | 1136,3 | 1136,3   |
| результатів          |   |           |    |        |          |
| проведення роботи    |   |           |    |        |          |
| 3.2 Технічне         |   | Дослідник |    | 1136,3 | 2270,72  |
| оформлення звіту     |   |           |    |        |          |
| виконання НДР        |   |           |    |        |          |
| Всього               |   |           | 14 |        | 15 661,1 |

Продовження таблиці 4.1

<span id="page-54-0"></span>4.3 Розрахунок одноразових витрат на розробку НДР

Калькуляція собівартості розраховується відповідно до існуючих нормативних актів України. До складу калькуляції входять такі статті витрат:

- ‒ матеріальні витрати;
- ‒ витрати на оплату праці;
- ‒ єдиний соціальний внесок;
- ‒ амортизація основних засобів (вартість машинного часу);
- ‒ витрати на спожиту електроенергію;
- ‒ інші витрати.

До інших витрат відносяться адміністративні витрати (водопостачання, водовідведення, опалення, освітлення) та вартість послуг зв'язку.

Матеріальні витрати визначаються витратами на матеріали, визначені їх потребою для виконання робіт, і цін, що діють на момент складання калькуляції. Для проведення НДР потрібно1 шт. механічних олівців, 1 шт. блокнот, 1 шт. ручка кулькова. Данні матеріальні витрати потрібні для дослідника. Матеріальні витрати розраховуються за такою формулою:

$$
M = \sum_{j=1}^{n} Q_j \times H_j, \qquad (4.2)
$$

де *М* – сумарні витрати на матеріали або на літературу, яка необхідна для проведення роботи, тощо;

 $Q_j$  — кількість використаних одиниць *j*-го виду матеріалів, *j* =(1 ÷ *n*);

*Ц <sup>j</sup>* – ціна одиниці *j*-го виду матеріалів.

Розрахунок матеріальних витрат представлено в табл. 4.2.

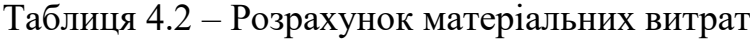

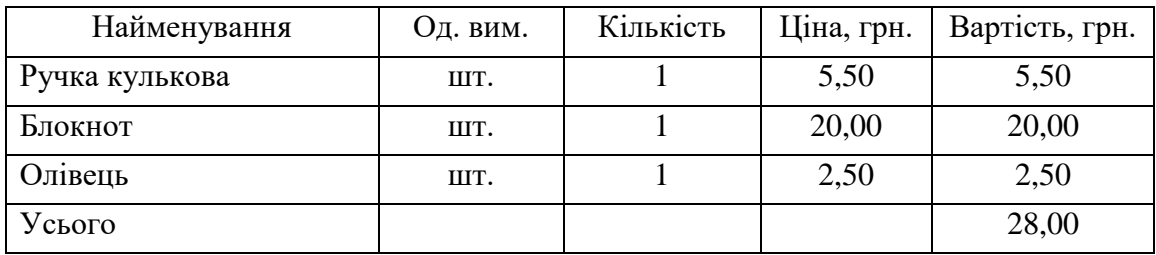

Витрати на оплату праці розраховуються виходячи з необхідного для виконання робіт складу й кількості працівників, а також із середньомісячної заробітної плати. Відповідно до проведених розрахунків витрати на оплату праці виконавців роботи дорівнюють 15 661,1 грн.

Єдиний внесок на загальнодержавне соціальне страхування (ЄСВ) – консолідований страховий внесок, збір якого здійснюється в систему загальнообов'язкового державного соціального страхування в обов'язковому порядку і на регулярній основі з метою забезпечення захисту у випадках, передбачених законодавством, прав застрахованих осіб і членів їх сімей на отримання страхових виплат (послуг) за діючими видами загальнообов'язкового державного соціального страхування.

Для об'єкта дослідження ставка єдиного соціального внеску дорівнює 22% від витрат на оплату праці, тобто розмір ЄСВ дорівнює 3 445,44грн.

При виконанні НДР застосовувалось наступне обладнання: комп'ютер 3шт. вартістю 25000 грн.

Вищенаведене устаткування є власністю організації виконавця, тому доцільно розрахувати суму амортизаційних відрахувань на період виконання НДР. Амортизація основних засобів розраховується за формулою:

$$
AB = \sum_{k=1}^{L} \frac{BO_k}{TE_k} \times T \,, \tag{4.3}
$$

$$
AB = \frac{25000 \times 2}{560} + \frac{25000 \times 12}{560} + \frac{25000 \times 1}{560} = 669, 64 \text{(rph.)}
$$

де *АВ* – сума амортизаційних відрахувань, нарахованих під час проведення науково-дослідницької роботи;

*ВО<sup>k</sup>* – вартість основних засобів *k*-го виду;

*ТЕ<sup>k</sup>* – термін експлуатації основних засобів *k*-го виду, днів;

*Т* – термін науково-дослідницької роботи, днів;

*L* – кількість видів обладнання.

Витрати на використану обладнанням електроенергію розраховуються:

$$
3_e = M \cdot t \cdot T_{\kappa B m},\tag{4.4}
$$

 $3<sub>3</sub> = 0.75 \times 16 \times 1.58 + 0.75 \times 96 \times 1.58 + 0.75 \times 8 \times 1.58 = 142.2$  (грн).

де *М* – потужність устаткування, тобто кількість енергії, споживаної за одиницю часу (кВт/година);

*t* – кількість годин використання устаткування за період проведення науково-дослідницької роботи;

*ТкВт* – тариф, тобто вартість використання 1 кВт електроенергії.

Споживна потужність комп'ютера складає 0,75 кВт за годину. Тариф споживачів за першим класом напруги, тобто 35 кВт та більше), складає 1,58 грн/кВттодин (без ПДВ).

До інших статей витрат відносяться такі:

‒ адміністративні витрати: (водопостачання, водовідведення, освітлення, опалення), які прийнято у розмірі 20% від витрат на оплату праці;

‒ вартість оплати послуг зв'язку.

Вартість оплати послуг зв'язку становитиме: інтернет – із розрахунку 300 грн. на місяць (безлімітний пакет); всього 150 грн. за 15 днів виконання НДР.

Для перевірки ефективності рекомендацій , що були розроблені в ході НДР було виконано друк тестових етикеток. Послуги поліграфії обійшлись – 88 грн. За час виконання НДР витрати на відрядження, інформаційні послуги та маркетингові заходи не мали місця.

Результати розрахунку кошторису витрат, тобто одноразових витрат, на виконання НДР «Дослідження методів аналізу треппінга додрукарської підготовки» наведені в табл. 4.3.

| $N_2$ з/п   | Стаття витрат                             | Сума, грн.    |  |
|-------------|-------------------------------------------|---------------|--|
|             | Заробітна плата                           | 15 661,1      |  |
| 2           | Єдиний соціальний внесок (22,0 % від п.1) | 3 4 4 5 , 4 4 |  |
| 3           | Матеріальні витрати                       | 28,00         |  |
| 4           | Амортизація основних засобів              | 669,64        |  |
| $5^{\circ}$ | Витрати на спожиту електроенергію         | 130,98        |  |
| 6           | Інші витрати, у тому числі:               |               |  |
| 6.1         | адміністративні витрати (20% від п.1)     | 3 132,22      |  |
| 6.2         | вартість послуг зв'язку                   | 150,00        |  |
| 6.3         | Вартість послуги поліграфії               | 88            |  |
|             | Всього витрати $(Bp)$                     | 23 305,38     |  |

Таблиця 4.3 − Кошторис витрат на розробку НДР

Таким чином, кошторис витрат на виконання даної НДР відбиває сумарні витрати за статтями п.1÷п.6 та складає 23 305,38.

#### 4.4 Оцінка результатів науково-дослідної роботи

Результат – це завершальний наслідок послідовності дій, виражений якісно або кількісно. В загальному випадку оцінка результатів НДР – це визначення ефективності отриманих рішень порівняно з сучасним науковотехнічним рівнем.

Відповідно до теми даної роботи можна зробити висновок про те, що у якості результату впровадження НДР є маскування дефекту не приведення за допомогою методів треппінга, що приведе до зменшення вартості всього тиражу, що є важливим для замовників друку етикеток.

Результат від впровадження НДР визначається за такою формулою:

$$
\Delta P_j = \left| X \delta_j - X \mu_j \right|,\tag{4.5}
$$

де *Р<sup>j</sup>* – покращення *j*-ої характеристики досліджуваного процесу за рахунок впровадження результатів НДР (*j=1,m*);

*m* – кількість досліджуваних характеристик;

*Хб<sup>j</sup>* – базове значення *j*-ої характеристики, тобто до впровадження результатів НДР;

*Хн<sup>j</sup>* – нове значення *j*-ої характеристики після впровадження пропонованих рішень.

У якості досліджуваної характеристики виступає вартість друку 8 шт. етикеток. До впровадження методики вартість друку такого замовлення була 176 грн.

Підставивши відповідні значення вартості друку в формулу (4.5), визначимо результат від впровадження НДР у чисельному вигляді:

$$
\Delta P_1 = |176 - 88| = 88 \text{ (rph)}.
$$

Таким чином, отриманий результат свідчить про те, що завдяки результату НДР замовлення, надруковані згідно з розробленими рекомендаціями, мають нижчу вартість, що впливає на скорочення витрат на весь тираж. Роботу у цілому можна враховувати ефективною або такою, що має високий науковий та технічний рівень.

#### ВИСНОВКИ

<span id="page-59-0"></span>В результаті виконання атестаційної роботи був проведений аналіз дослідження методів додрукарської підготовки.

Було проведено аналіз та аналітичний огляд літератури по темі дослідження, а також систематизована приведена в різноманітних джерелах інформація. З урахуванням розглянутої інформації були створені рекомендації щодо застосування трепінгу додрукарської підготовки для тестових зображень.

Проведено аналіз існуючих методів трепінгу додрукарської підготовки.

Для оцінки результату та підтвердження того, що данні методи можуть використовуватися для маскування дефектів приведення був проведений метод експертних оцінок.

Було розроблено методику маскування дефектів приведення за допомогою треппінгу додрукової підготовки для етикеток та за допомогою експерименту доведено, що ця методика є ефективним способом маскування неприведення.

Розроблено рекомендації до використання методики маскування дефектів приведення за допомогою треппінгу додрукової підготовки за урахуванням типу друкованої продукції.

Проведено економічне обґрунтування доцільності проведення даної науково-дослідної роботи (НДР).

#### ПЕРЕЛІК ДЖЕРЕЛ ПОСИЛАННЯ

<span id="page-60-0"></span>1. Кохн Д. Треппінг. Манчестер: 2006. 60 с.

2. О'Куин Д. Додрукова підготовка. Керівництво дизайнера. Нью-Йорк: 2002. 592 c.

3. Маргуліс Д. Photoshop для професіоналів: класичне керівництво по кольорокорекції. Сишор, 2007. 656 с.

4. Верес С. Поєднання фарб при кольоровому друці – поняття треппінг і оверпринт. URL: https://www.advesti.ru/prepress/290405\_trepping (дата звернення 23.10.2020)

5. Бондаренко О. Трепінг. URL: https://sunnyloo.ru/?go=all/chto-takoe-trepping (дата звернення 26.10.2020).

6. Шкодин К. Треппінг в Illustrator. URL: https://illustrator/using/ trapping.html (дата звернення  $10.10.2020$ ).

7. Пархомов Н. Оверпринт і треппінг. URL: https://www.yellow-elephant.ru /article/overprint-and-trapping (дата звернення 30.10.2020).

8. Авдєєв І., Іванов Ю. Технологія. Флекографія // Формат. 2006. №4. С 18-23.

9. Галаніна Ю. Поняття оверпринт та треппінг. URL: https:// prepressforall.tumblr.com/overprint-trapping (дата звернення 10.11.2020).

10. Міхайленко С. Закони та правила якісного треппінгу. URL: http://www.ukrprint.com/prepress/software (дата звернення 12.11.2020).

11. Носов І. Простий треппінг. URL:<https://libdiz.com/ru/7-trepping> (дата звернення 22.11.2020).

12. Кулішова Н.Є., Кучменко Д.О. Формалізация процедури прийняття рішення. Харків, 2009, 6 с.

13. Колесникова Т., Жук Е., Федько Ю. Принцип визначення розмірів структурних елементів об'єкта відсканованих цифрових зображень // Східно-Європейський журнал передових технологій. 2012. URL: https://cutt.ly/ fhxHH3X (дата звернення 2.11.2020).

14. Кулішова Н.Є. Методичні вказівки з виконання магістерської атестаційної роботи для напряму підготовки 6.051501 «Видавничополіграфічна справа» (освітньо-кваліфікаційний рівень – магістр). Харків: ХНУРЕ, 2010. 44 с.

15. Методичні рекомендації до виконання економічної частини дипломних проектів, робіт для студентів денної та заочної форми навчання усіх спеціальностей / Л.В. Соколова та ін. Харків: ХНУРЕ, 2015. 49 с.